# BWT & FM-index

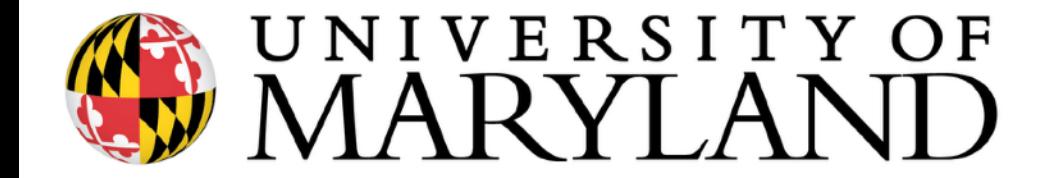

All slides in this lecture **not** marked with "\*" are courtesy of Ben Langmead [\(www.langmead-lab.org/teaching-materials](http://www.langmead-lab.org/teaching-materials)).

Reversible permutation of the characters of a string, used originally for compression

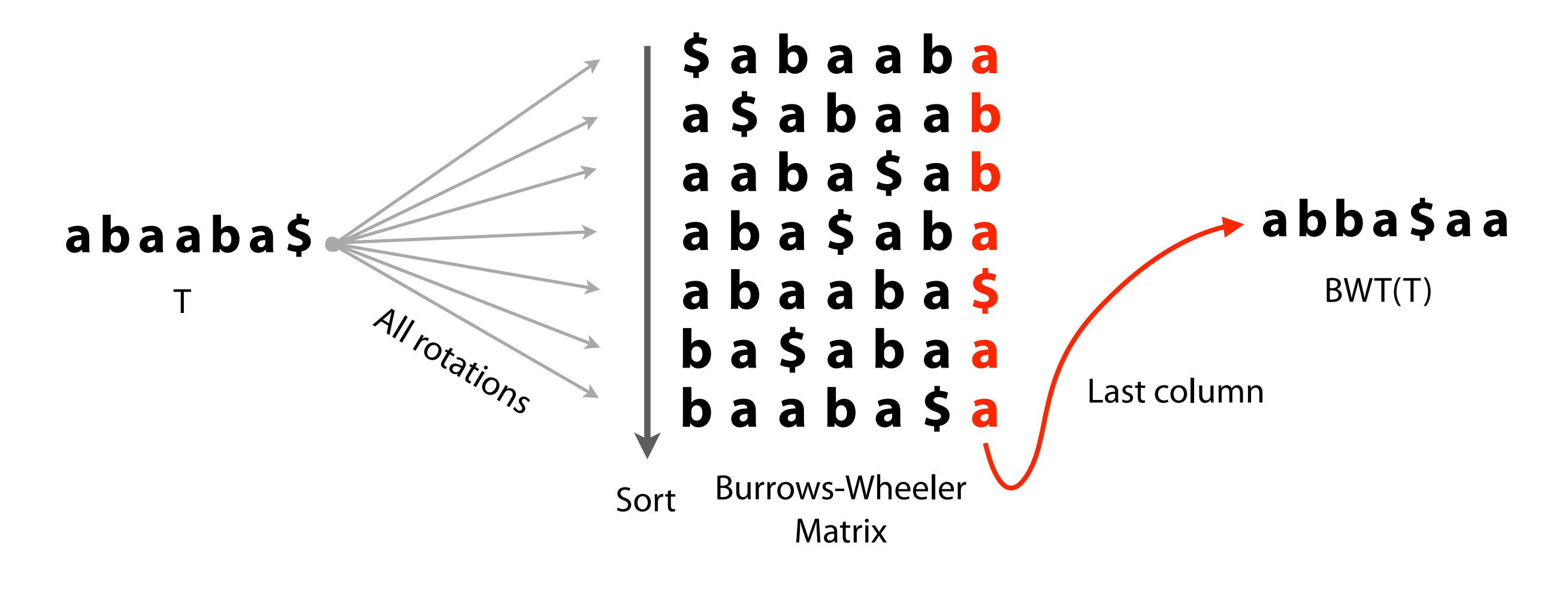

How is it useful for compression? How is it reversible? How is it an index?

Burrows M, Wheeler DJ: A block sorting lossless data compression algorithm. Digital Equipment Corporation, Palo Alto, CA 1994, Technical Report 124; 1994

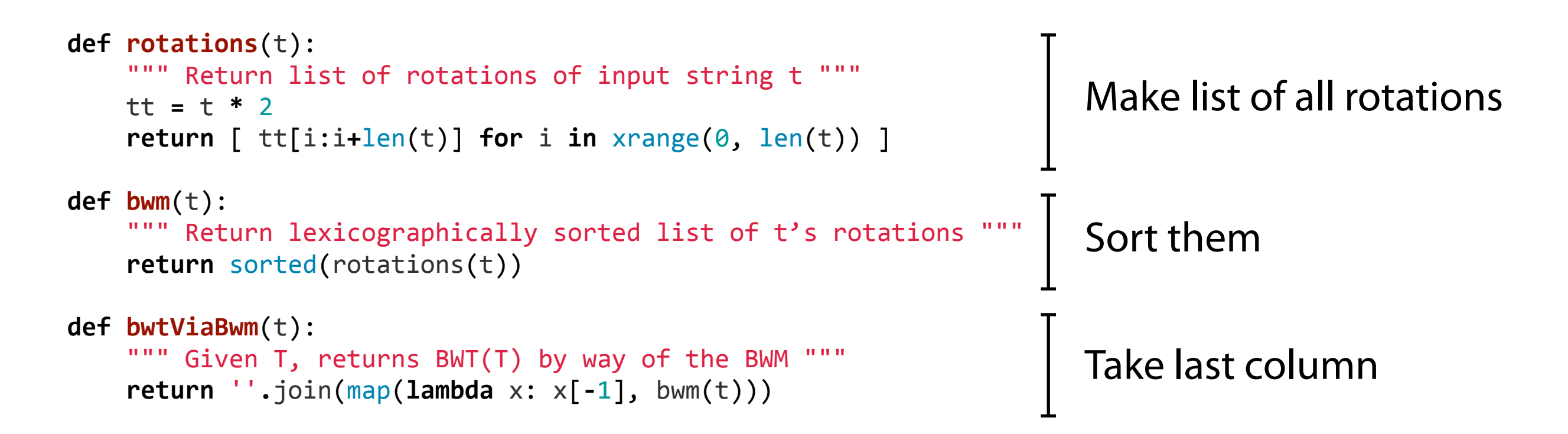

>>> bwtViaBwm("Tomorrow\_and\_tomorrow\_and\_tomorrow\$") 'w\$wwdd\_\_nnoooaattTmmmrrrrrrooo\_\_ooo'

>>> bwtViaBwm("It\_was\_the\_best\_of\_times\_it\_was\_the\_worst\_of\_times\$") 's\$esttssfftteww hhmmbootttt ii woeeaaressIi

>>> bwtViaBwm('in\_the\_jingle\_jangle\_morning\_Ill\_come\_following\_you\$') 'u\_gleeeengj\_mlhl\_nnnnt\$nwj\_\_lggIolo\_iiiiarfcmylo\_oo\_'

BWM bears a resemblance to the suffix array

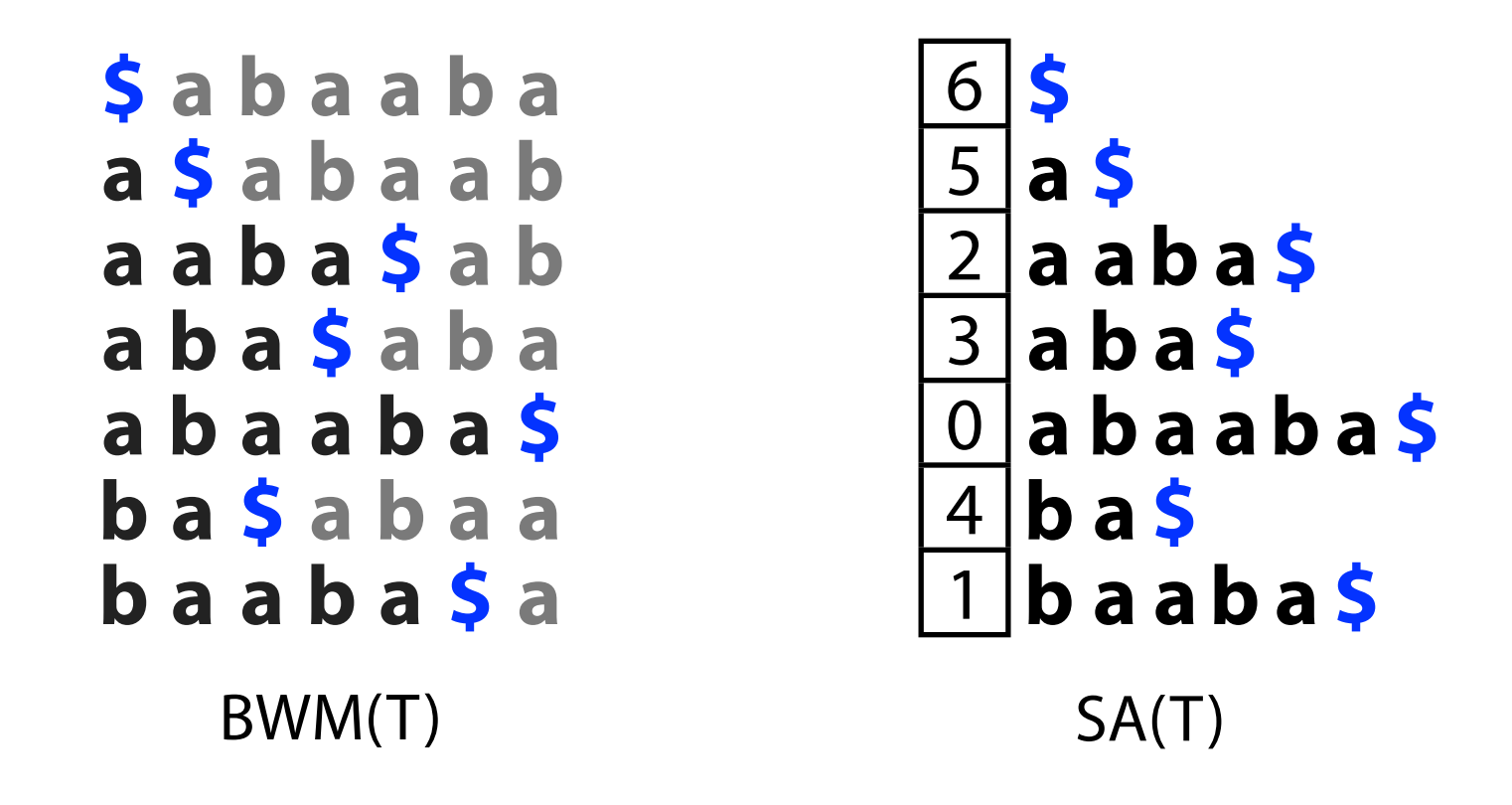

Sort order is the same whether rows are rotations or suffixes

In fact, this gives us a new defnition / way to construct BWT(T):

$$
BWT[i] = \begin{cases} T[SA[i] - 1] & \text{if } SA[i] > 0\\ \$ & \text{if } SA[i] = 0 \end{cases}
$$

"BWT = characters just to the left of the suffixes in the suffix array"

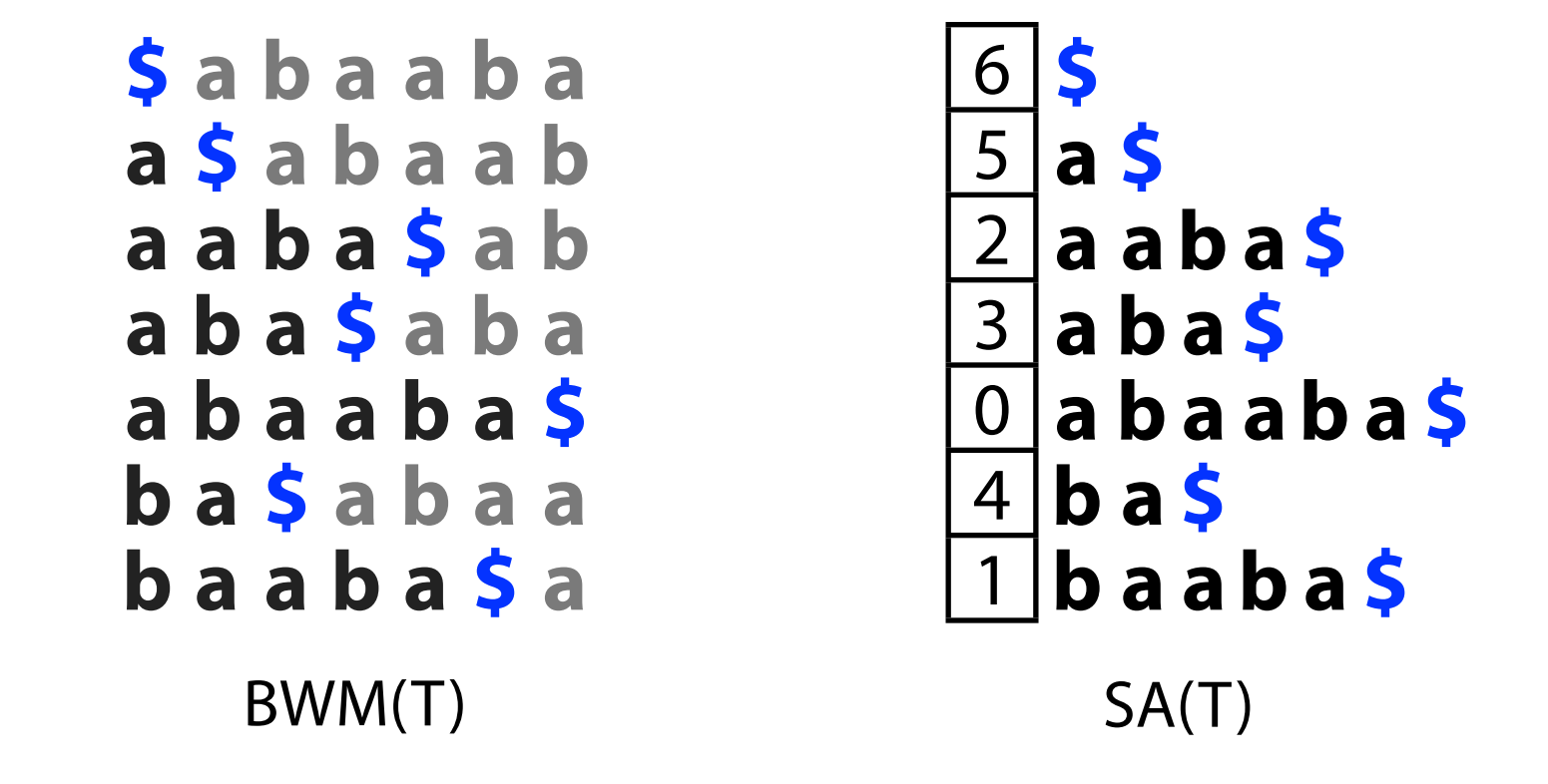

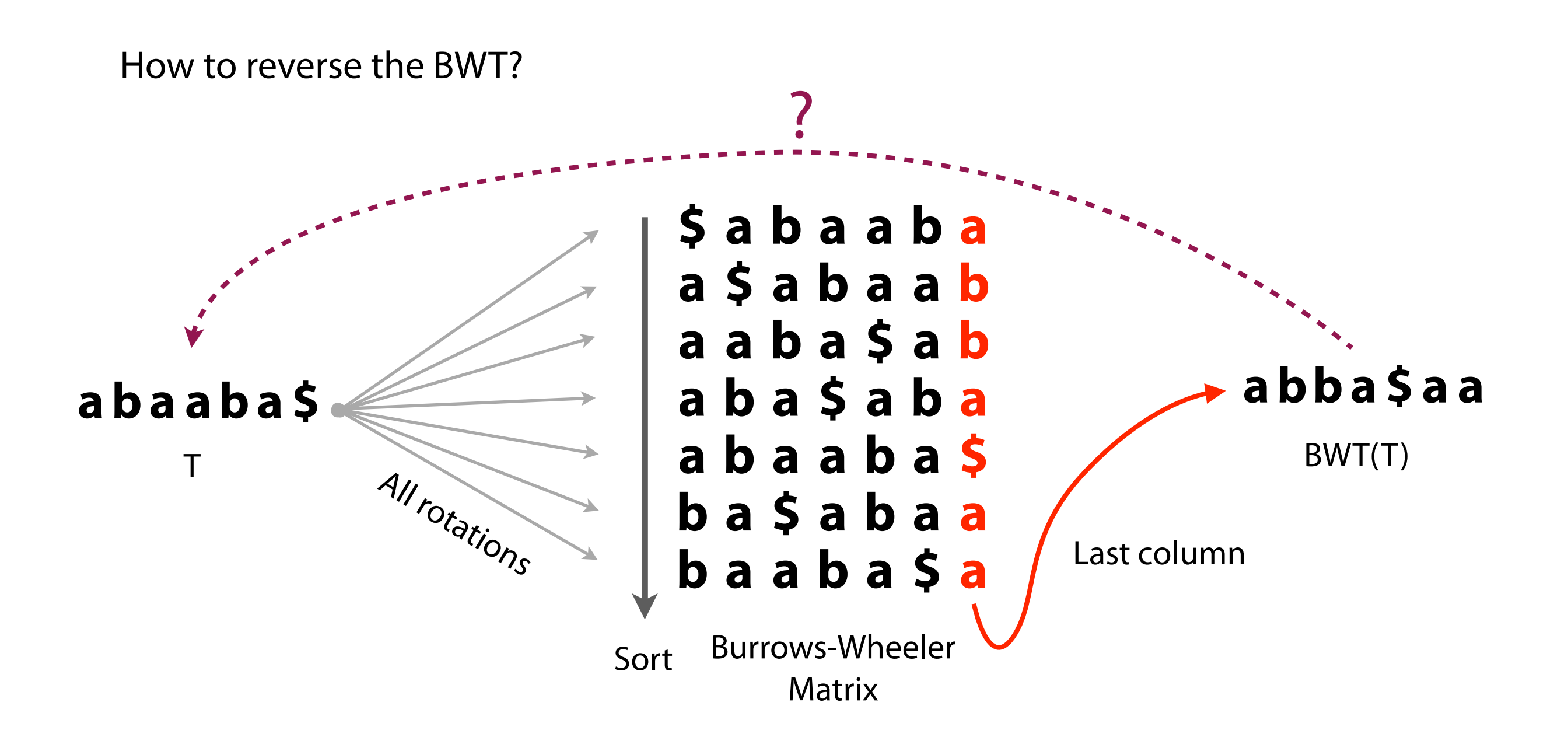

BWM has a key property called the LF Mapping...

#### Burrows-Wheeler Transform: T-ranking

Give each character in  $T$  a rank, equal to # times the character occurred previously in T. Call this the T-ranking.

#### **a b a a b a \$ a0 b0 a1 a2 b1 a3**

Now let's re-write the BWM including ranks...

**Note: we** *do not* **actually write this information in the text / BWM, we Are simply including it here to help us track "which" occurrences of each character in the BWM correspond to the occurrences in the text.**

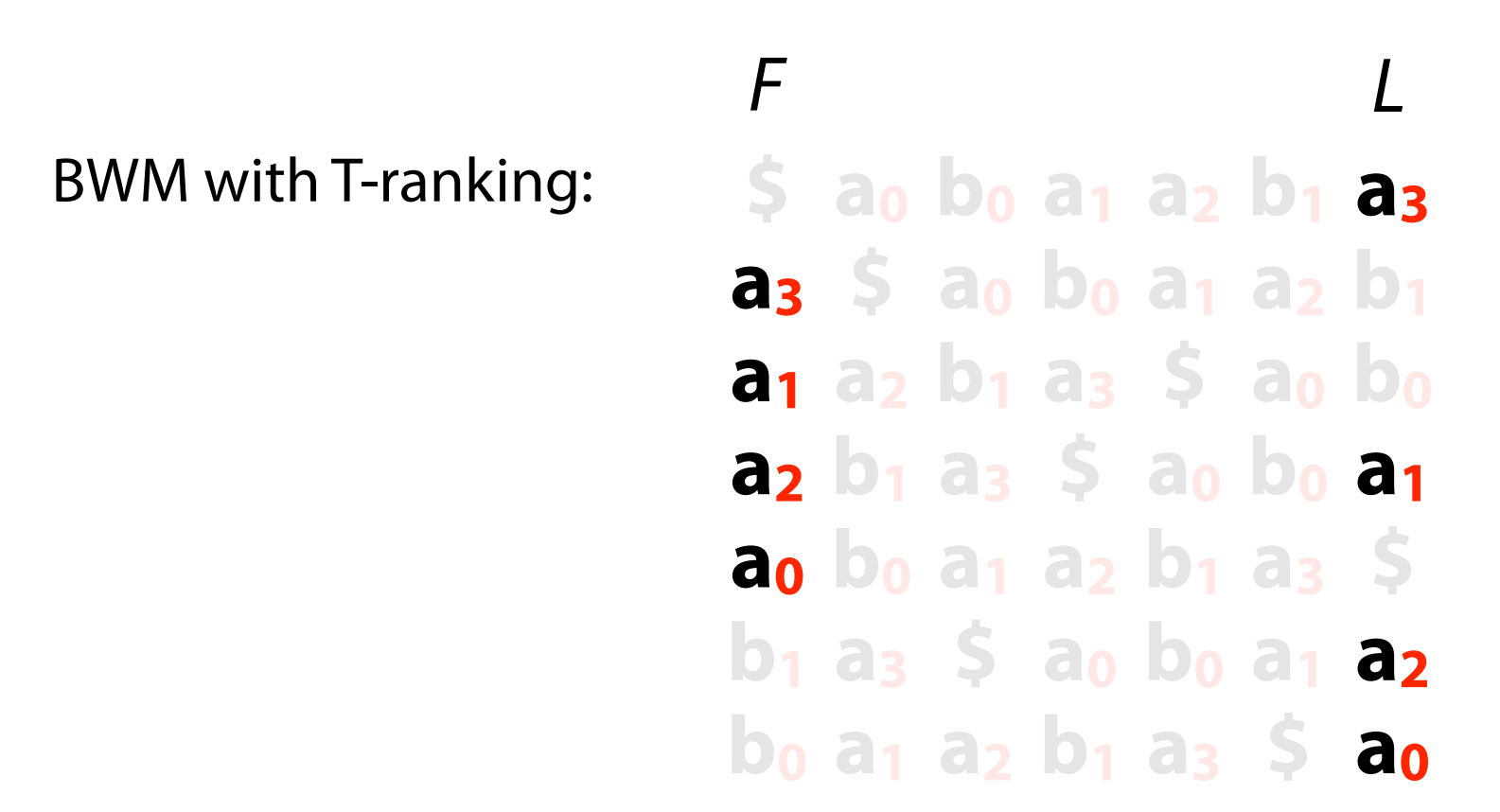

Look at frst and last columns, called F and L

And look at just the **a**s

**a**s occur in the same order in F and L. As we look down columns, in both cases we see: **a3**, **a1**, **a2**, **a0**

 $F$   $L$ 

 $BWM$  with T-ranking:  $\qquad S$  **a**<sub>0</sub> **b**<sub>0</sub> **a**<sub>1</sub> **a**<sub>2</sub> **b**<sub>1</sub> **a**<sub>3</sub> **a3 \$ a0 b0 a1 a2 b1 a1 a2 b1 a3 \$ a0 b0 a2 b1 a3 \$ a0 b0 a1 a0 b0 a1 a2 b1 a3 \$ b1 a3 \$ a0 b0 a1 a2 b0 a1 a2 b1 a3 \$ a0**

Same with **b**s: **b<sub>1</sub>**, **b<sub>0</sub>** 

Reversible permutation of the characters of a string, used originally for compression

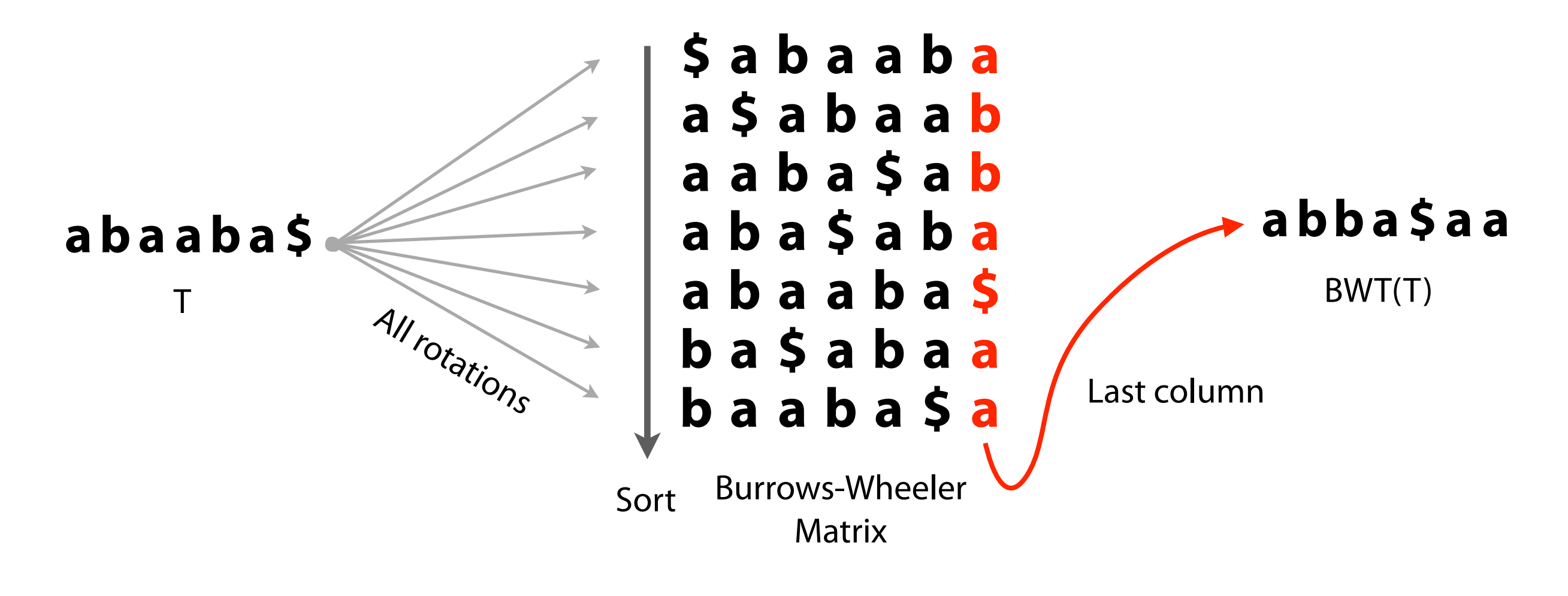

How is it useful for compression? How is it reversible? How is it an index?

Burrows M, Wheeler DJ: A block sorting lossless data compression algorithm. Digital Equipment Corporation, Palo Alto, CA 1994, Technical Report 124; 1994

BWM with T-ranking: **\$ a0 b0 a1 a2 b1 a3 a3 \$ a0 b0 a1 a2 b1 a1 a2 b1 a3 \$ a0 b0 a2 b1 a3 \$ a0 b0 a1 a0 b0 a1 a2 b1 a3 \$ b1 a3 \$ a0 b0 a1 a2 b0 a1 a2 b1 a3 \$ a0**  $F$   $L$ 

LF Mapping: The  $i<sup>th</sup>$  occurrence of a character c in L and the  $i<sup>th</sup>$  occurrence of c in  $F$  correspond to the same occurrence in  $T$ 

However we rank occurrences of c, ranks appear in the same order in F and L

Why does the LF Mapping hold?

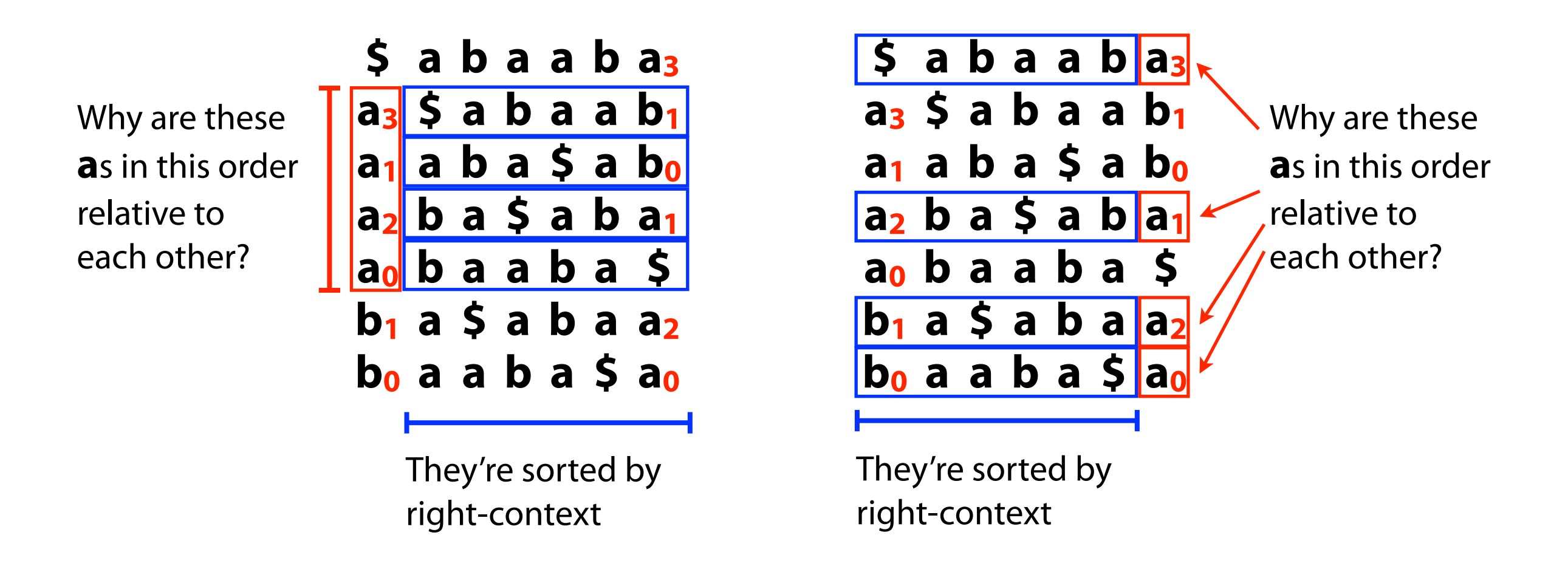

Occurrences of c in F are sorted by right-context. Same for L!

Whatever ranking we give to characters in  $T$ , rank orders in  $F$  and  $L$  will match

BWM with T-ranking:

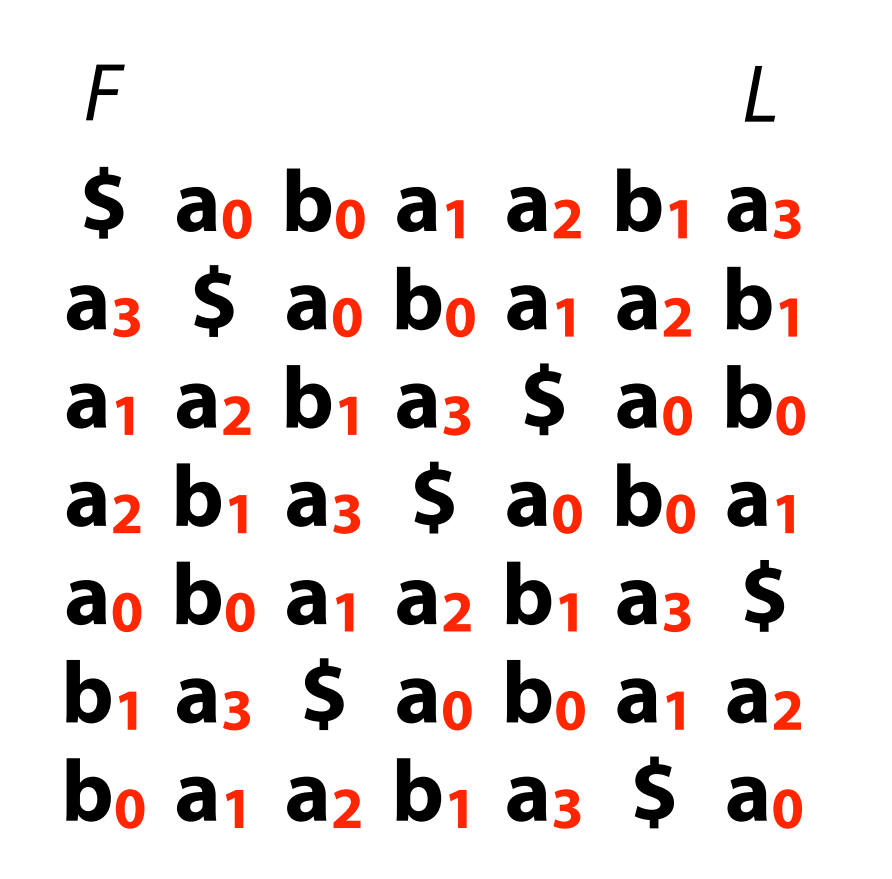

We'd like a diferent ranking so that for a given character, ranks are in ascending order as we look down the F / L columns...

BWM with B-ranking:

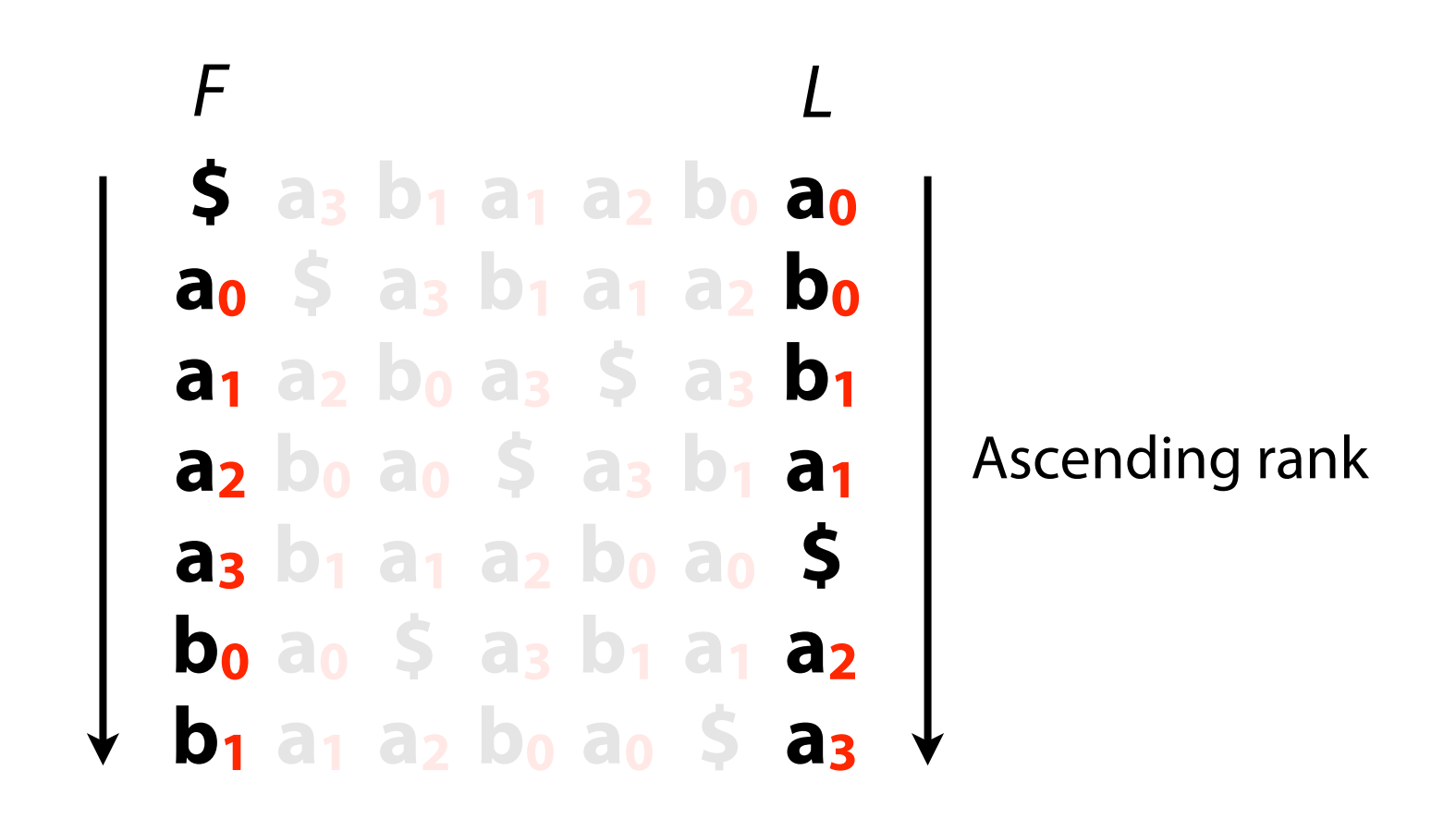

F now has very simple structure: a **\$**, a block of **a**s with ascending ranks, a block of **b**s with ascending ranks

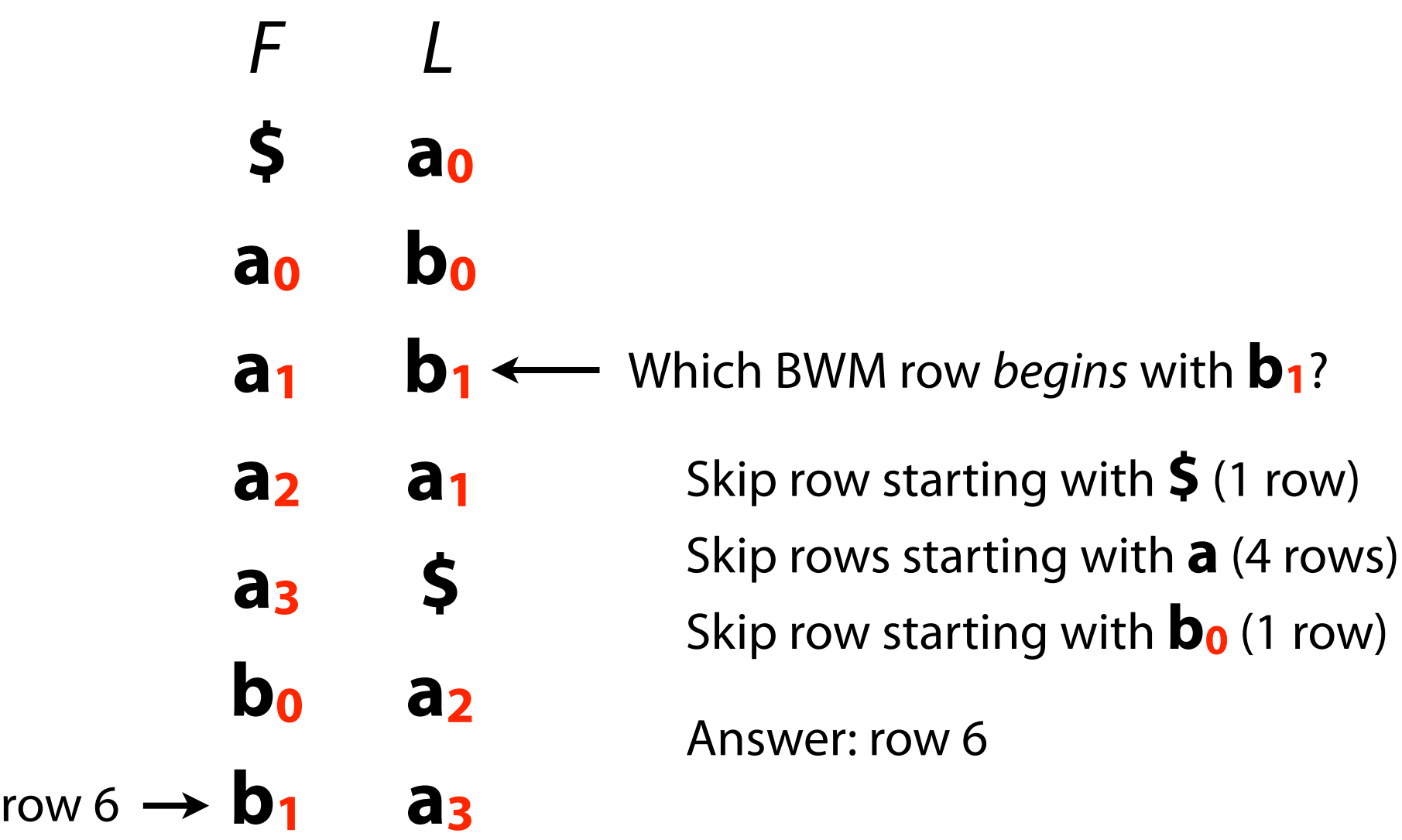

Say T has 300 **A**s, 400 **C**s, 250 **G**s and 700 **T**s and **\$** < **A** < **C** < **G** < **T**

Which BWM row (0-based) begins with  $G_{100}$ ? (Ranks are B-ranks.)

Skip row starting with **\$** (1 row) Skip rows starting with **A** (300 rows) Skip rows starting with **C** (400 rows) Skip frst 100 rows starting with **G** (100 rows)

Answer: row 1 + 300 + 400 + 100 = **row 801**

#### Burrows-Wheeler Transform: reversing

Reverse BWT(T) starting at right-hand-side of T and moving left

Start in frst row. F must have **\$**. L contains character just prior to **\$**: **a0**

**a0**: LF Mapping says this is same occurrence of **a** as first **a** in F. Jump to row beginning with **a<sub>0</sub>**. L contains character just prior to **a<sub>0</sub>**: **b**<sub>0</sub>.

Repeat for **b<sub>0</sub>**, get **a<sub>2</sub>** 

Repeat for **a2**, get **a1**

Repeat for **a<sub>1</sub>**, get **b**<sub>1</sub>

Repeat for **b1**, get **a3**

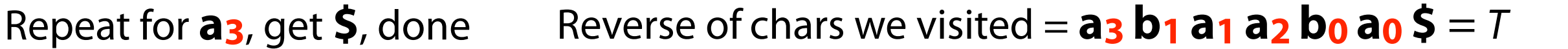

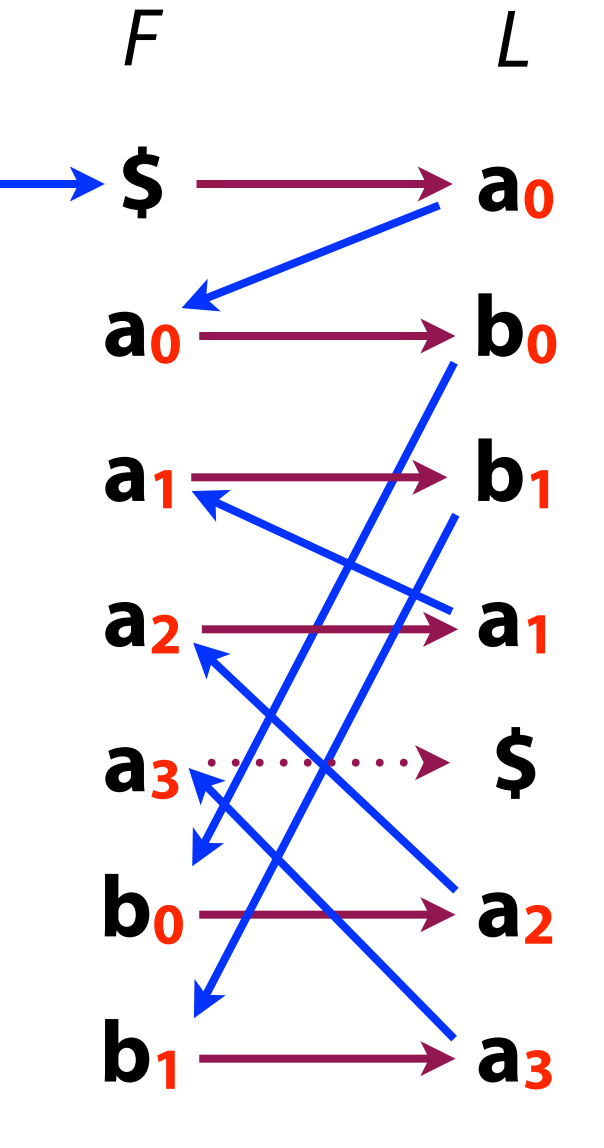

#### Burrows-Wheeler Transform: reversing

Another way to visualize reversing BWT(T):

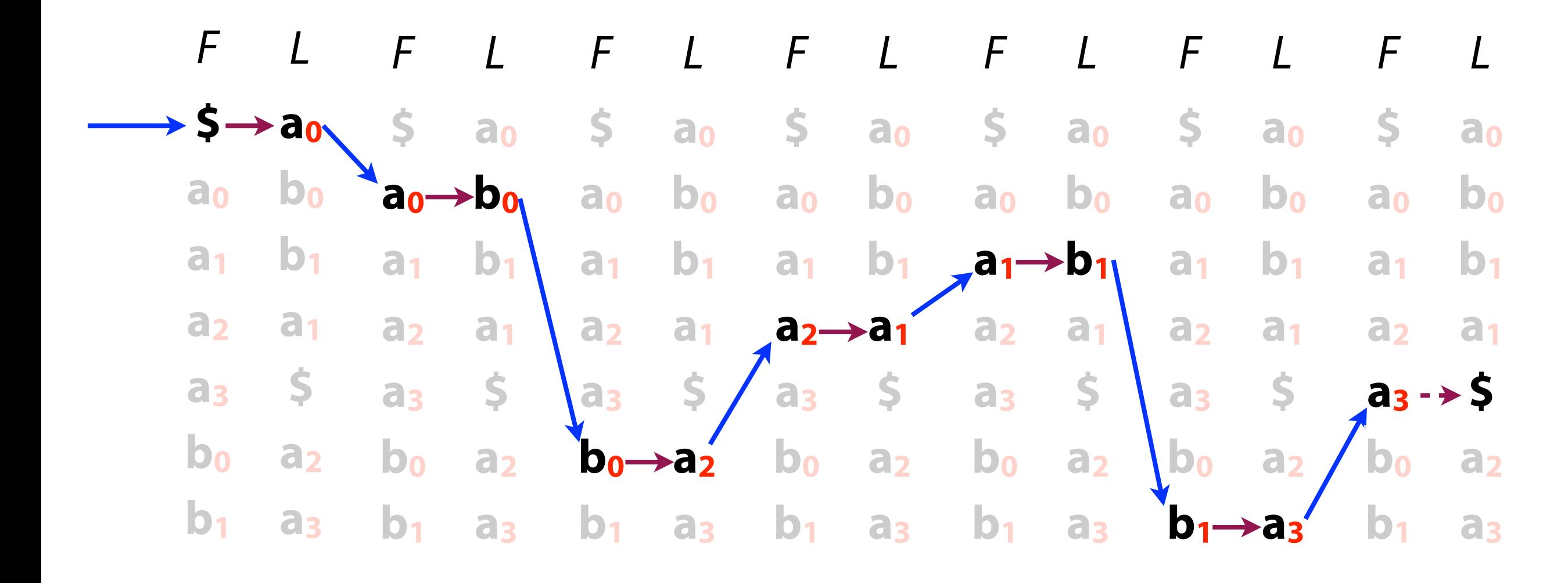

 $T: a_3 b_1 a_1 a_2 b_0 a_0$ \$

#### Burrows-Wheeler Transform: reversing

>>> reverseBwt("w\$wwdd\_\_nnoooaattTmmmrrrrrrooo\_\_ooo") 'Tomorrow\_and\_tomorrow\_and\_tomorrow\$'

>>> reverseBwt("s\$esttssfftteww\_hhmmbootttt\_ii\_\_woeeaaressIi\_\_\_\_\_\_\_\_") 'It\_was\_the\_best\_of\_times\_it\_was\_the\_worst\_of\_times\$'

>>> reverseBwt("u\_gleeeengj\_mlhl\_nnnnt\$nwj\_\_lggIolo\_iiiiarfcmylo\_oo\_") 'in\_the\_jingle\_jangle\_morning\_Ill\_come\_following\_you\$'

```
def reverseBwt(bw):
                                        ''' Make T from BWT(T) '''
                                     \rightarrow ranks, tots = rankBwt(bw)
                                        ;;;;first;=;firstCol(tots)
                                        rowi = 0 # start in first row
                                        ;;;;t;= '$' #;start;with;rightmost;character
                                        ;;;;while;bw[rowi];!= '$':
                                            c = bw[rowi]t = c + t # prepend to answer
                                            ;;;;;;;;#;jump;to;row;that;starts;with;c;of;same;rank
                                            rowi = first[c][0] + ranks[rowi];;;;return;t
ranks list is m integers 
long! We'll fix later.
```
We've seen how BWT is useful for compression:

Sorts characters by right-context, making a more compressible string

And how it's reversible:

Repeated applications of LF Mapping, recreating T from right to left

How is it used as an index?

#### FM Index

FM Index: an index combining the BWT with a few small auxilliary data structures

"FM" supposedly stands for "Full-text Minute-space." (But inventors are named Ferragina and Manzini)

Core of index consists of F and L from BWM: **\$ <sup>a</sup> <sup>b</sup> <sup>a</sup> <sup>a</sup> <sup>b</sup> <sup>a</sup>**

F can be represented very simply (1 integer per alphabet character)

And L is compressible

Potentially very space-economical!

Paolo Ferragina, and Giovanni Manzini. "Opportunistic data structures with applications." Foundations of Computer Science, 2000. Proceedings. 41st Annual Symposium on. IEEE, 2000.

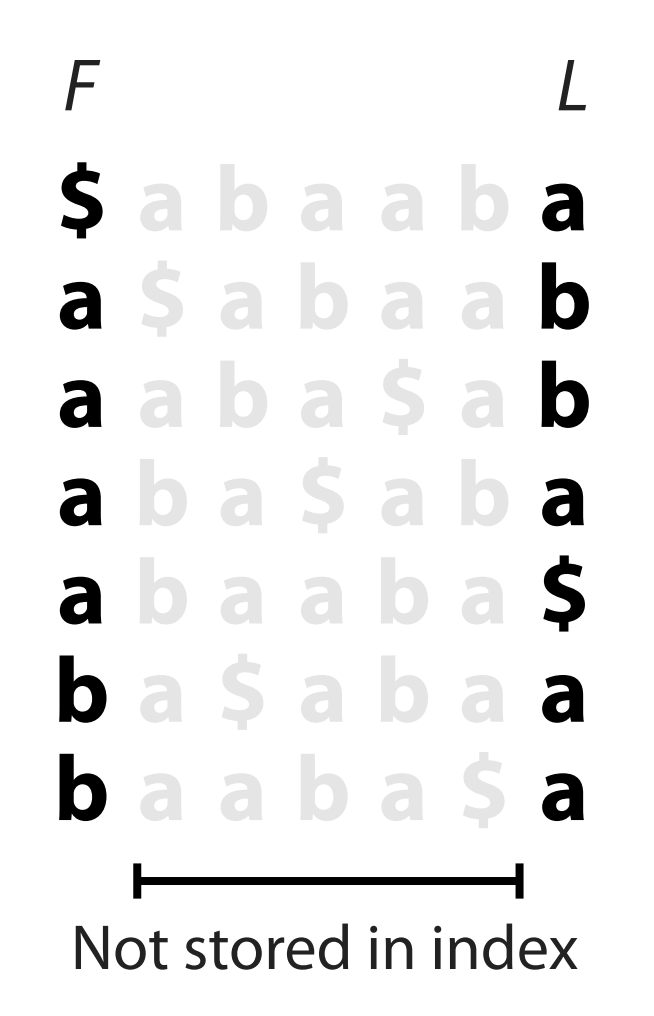

Though BWM is related to suffix array, we can't query it the same way

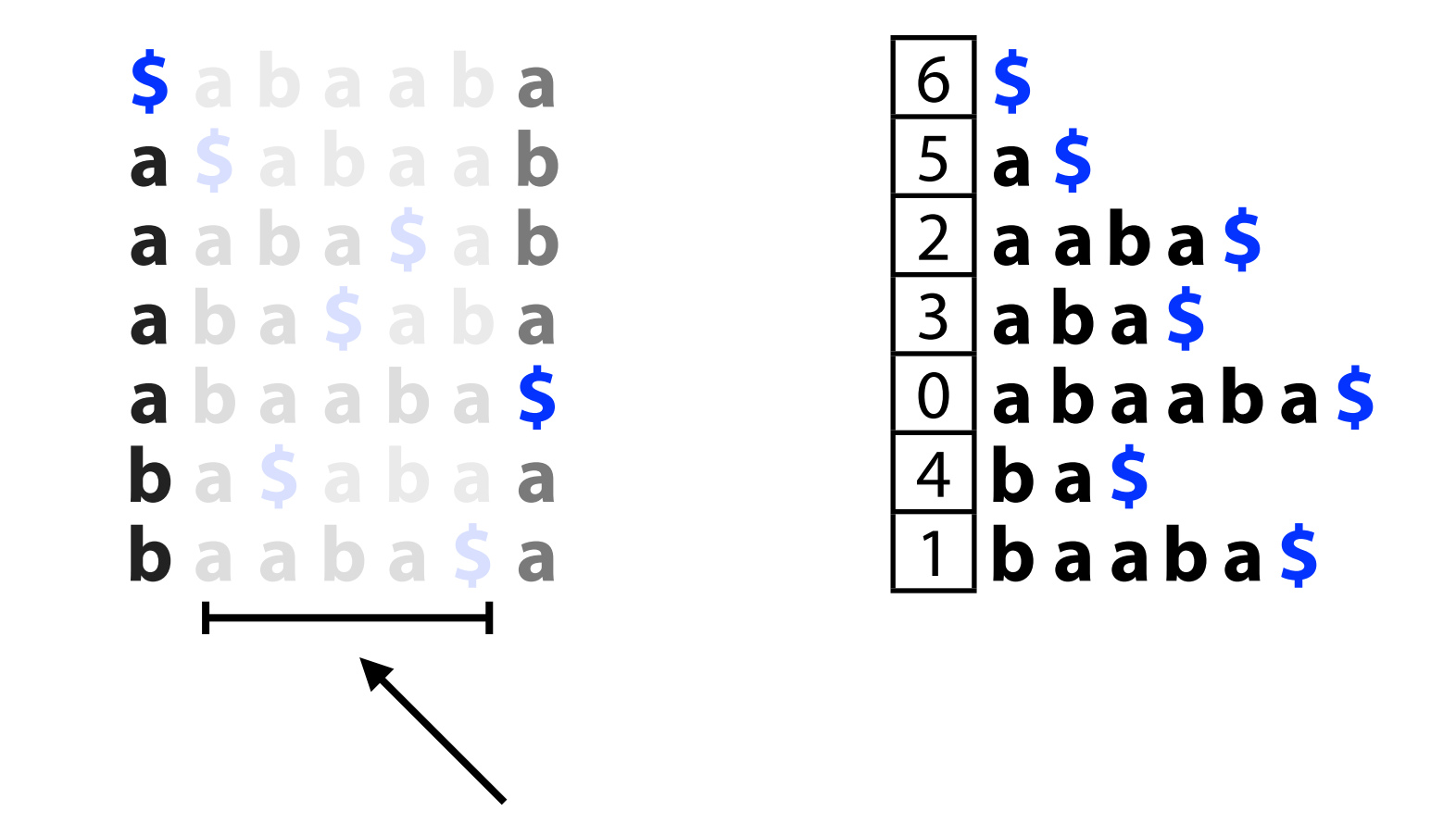

We don't have these columns; binary search isn't possible

Look for range of rows of BWM(T) with P as prefx

Do this for P's shortest suffix, then extend to successively longer suffixes until range becomes empty or we've exhausted P

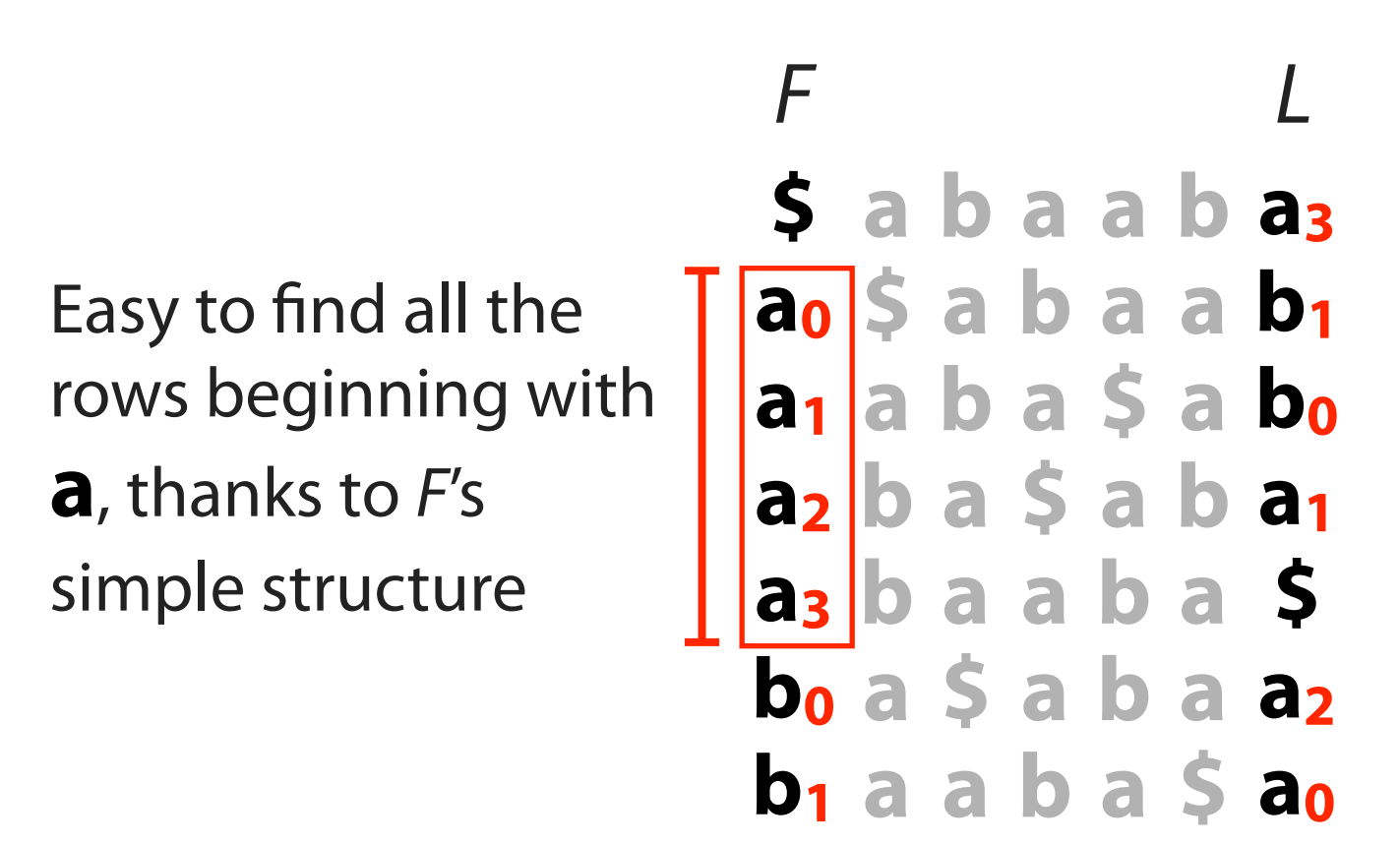

#### $P = **aba**$

We have rows beginning with **a**, now we seek rows beginning with **ba**

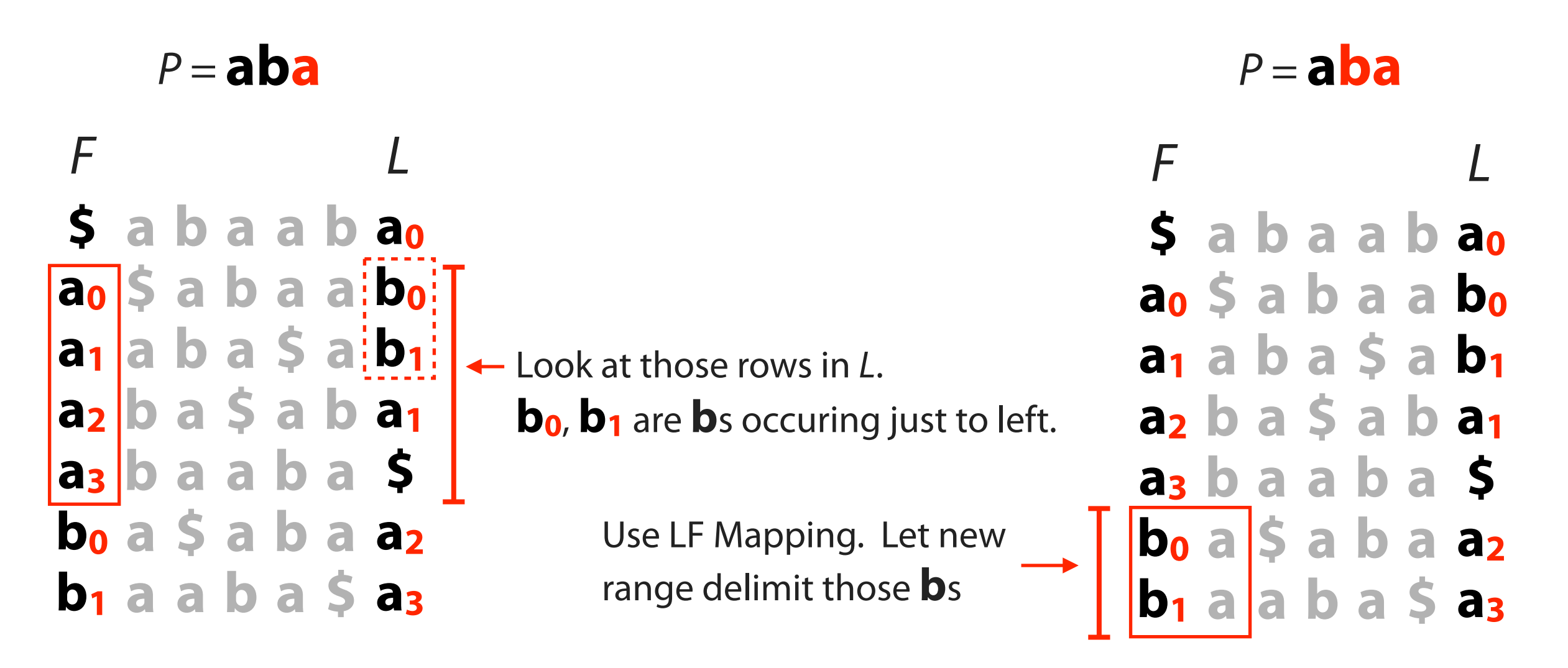

Now we have the rows with prefx **ba**

We have rows beginning with **ba**, now we seek rows beginning with **aba**

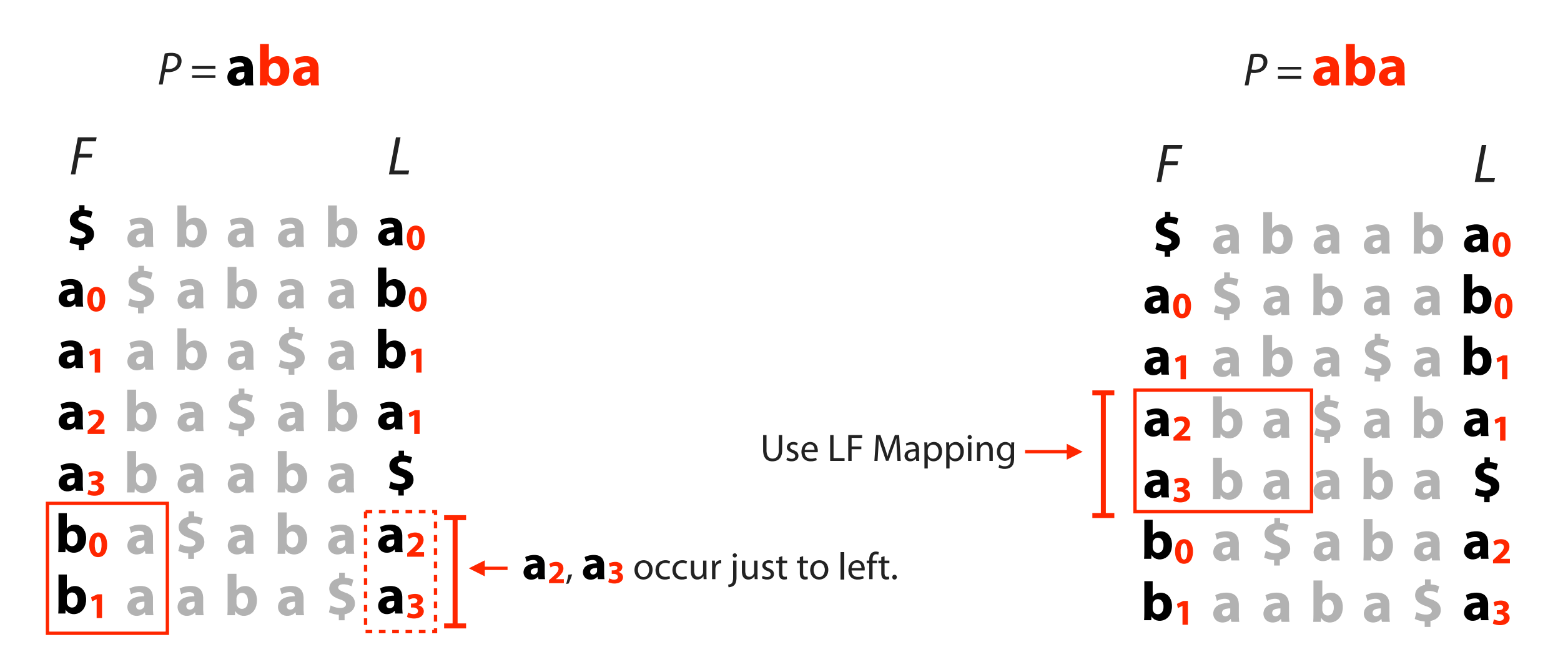

Now we have the rows with prefx **aba**

P =  $ab$ <sup>2</sup> Now we have the same range, [3, 5), we would have got from querying suffix array

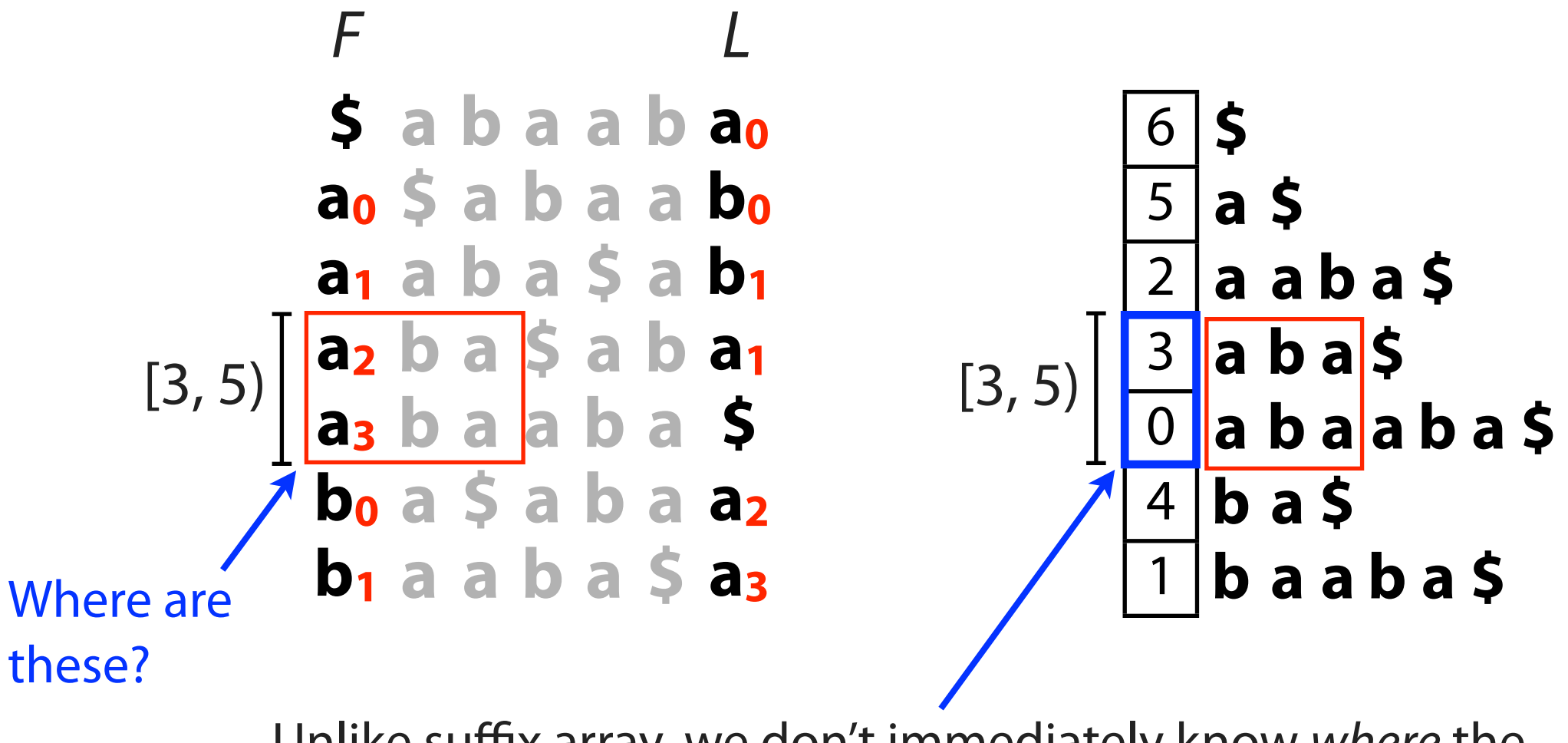

Unlike suffix array, we don't immediately know where the matches are in T...

When  $P$  does not occur in  $T$ , we will eventually fail to find the next character in L:

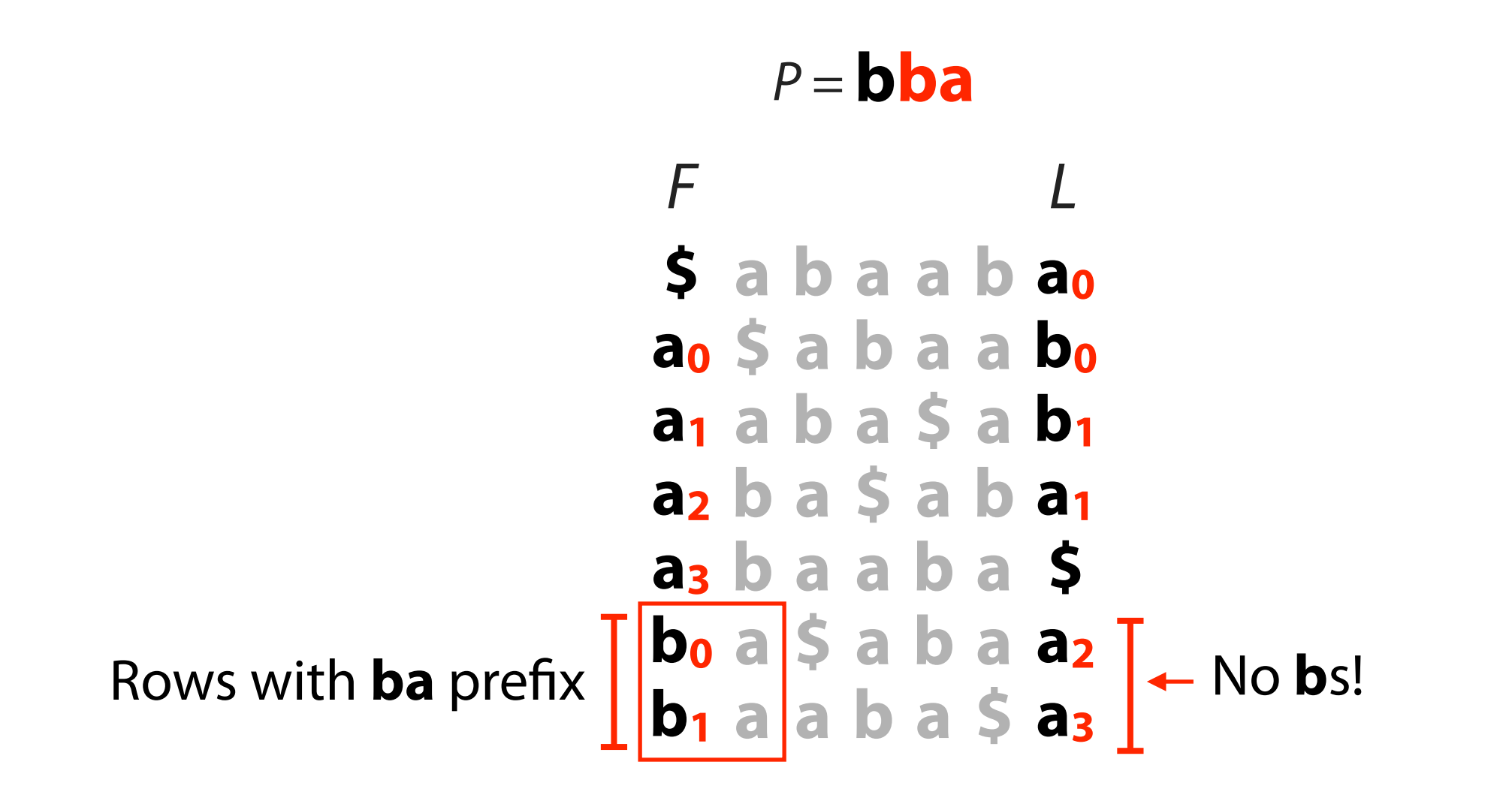

If we scan characters in the last column, that can be very slow,  $O(m)$ 

**\$ a b a a b a3 a0 \$ a b a a b1 a1 a b a \$ a b0 a2 b a \$ a b a1 a3 b a a b a \$ b0 a \$ a b a a2 b1 a a b a \$ a0** F L  $P = **aba**$ Scan, looking for **b**s

#### FM Index: lingering issues

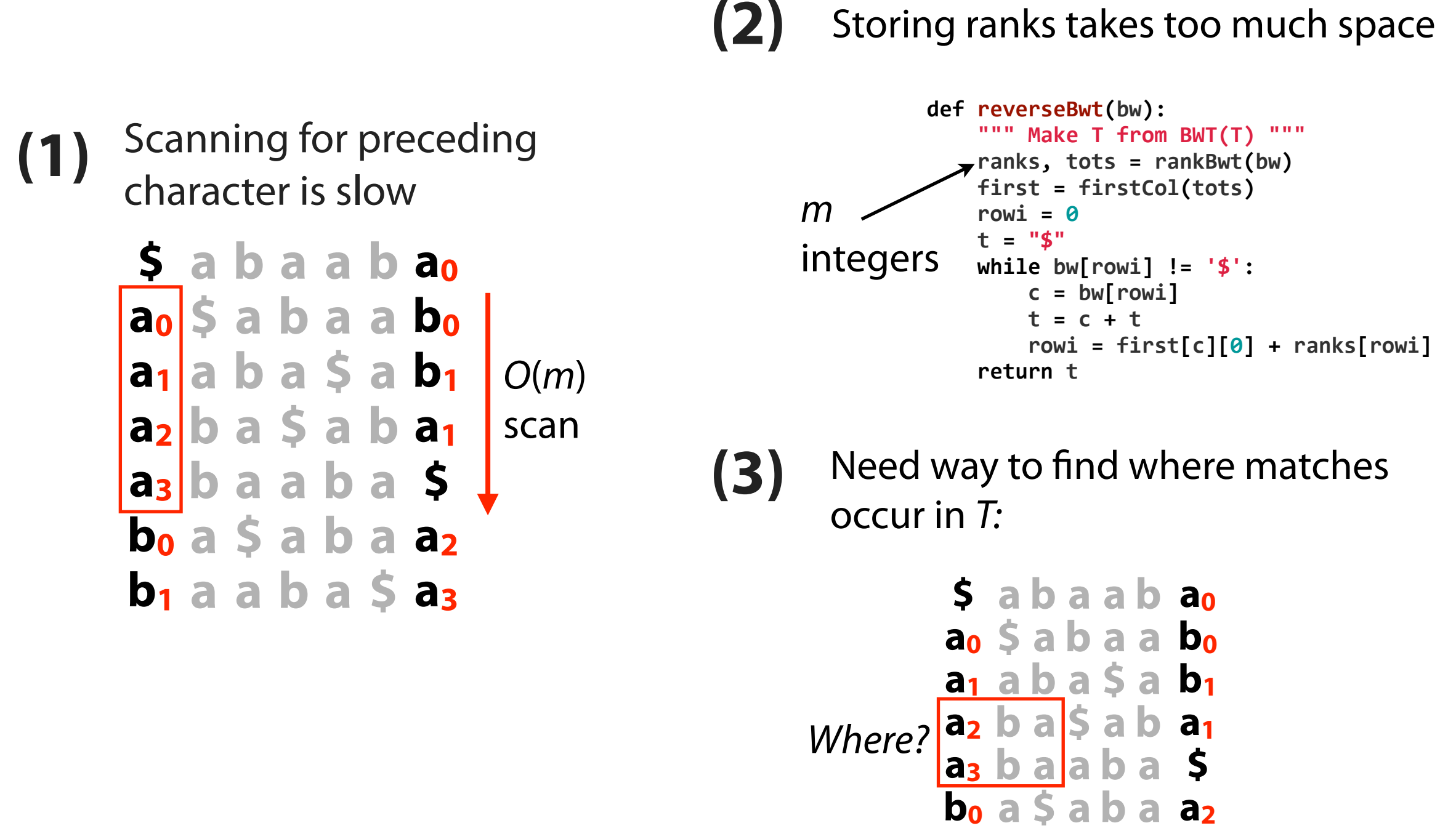

**b1 a a b a \$ a3**

#### FM Index: fast rank calculations FM Index: fast rank calculations

Is there an O(1) way to  $\begin{bmatrix} a_0 \\ a_1 \end{bmatrix}$  a D is precede the **a**s in our range? precede the **a**s in our range? determine which **b**s

Idea: pre-calculate # **a**s, **b** Idea: pre-calculate # **a**s, **a b**s in L up to every row: **a b**s in L up to every row: **a**

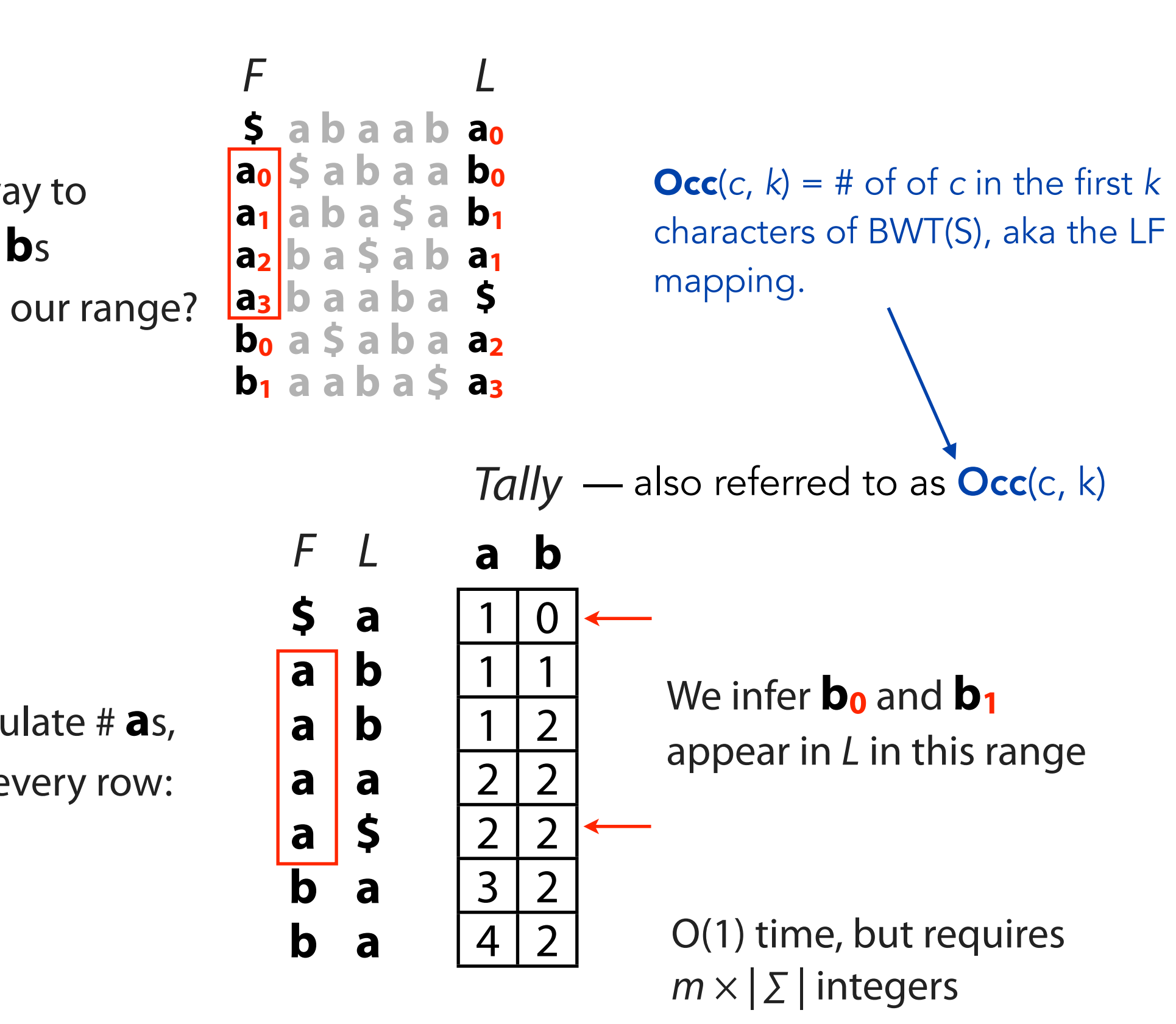

#### FM Index: fast rank calculations

Another idea: pre-calculate # **a**s, **b**s in L up to some rows, e.g. every 5th row. Call pre-calculated rows checkpoints.

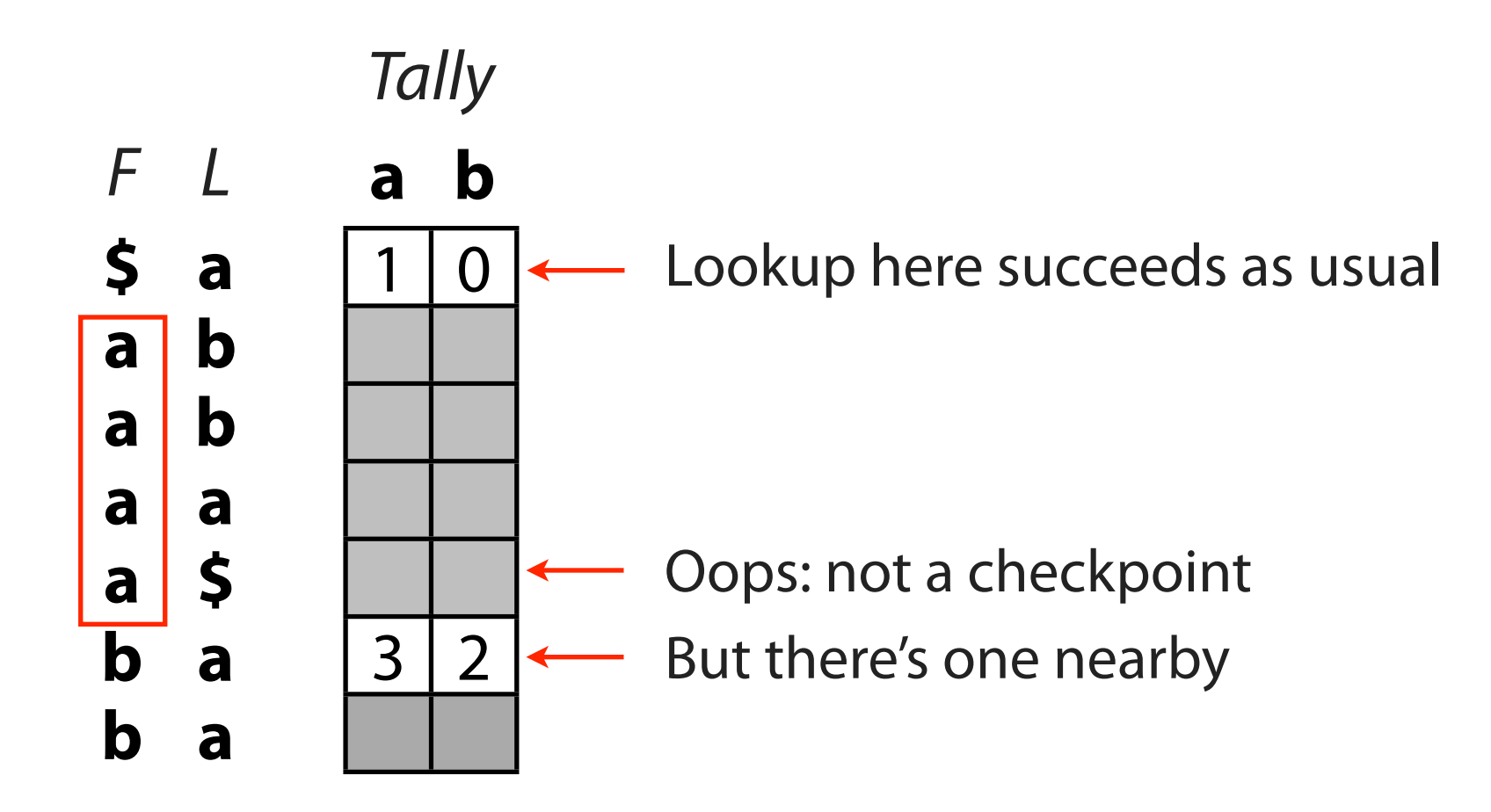

To resolve a lookup for character c in non-checkpoint row, scan along L until we get to nearest checkpoint. Use tally at the checkpoint, *adjusted for # of cs* we saw along the way.

#### FM Index: fast rank calculations

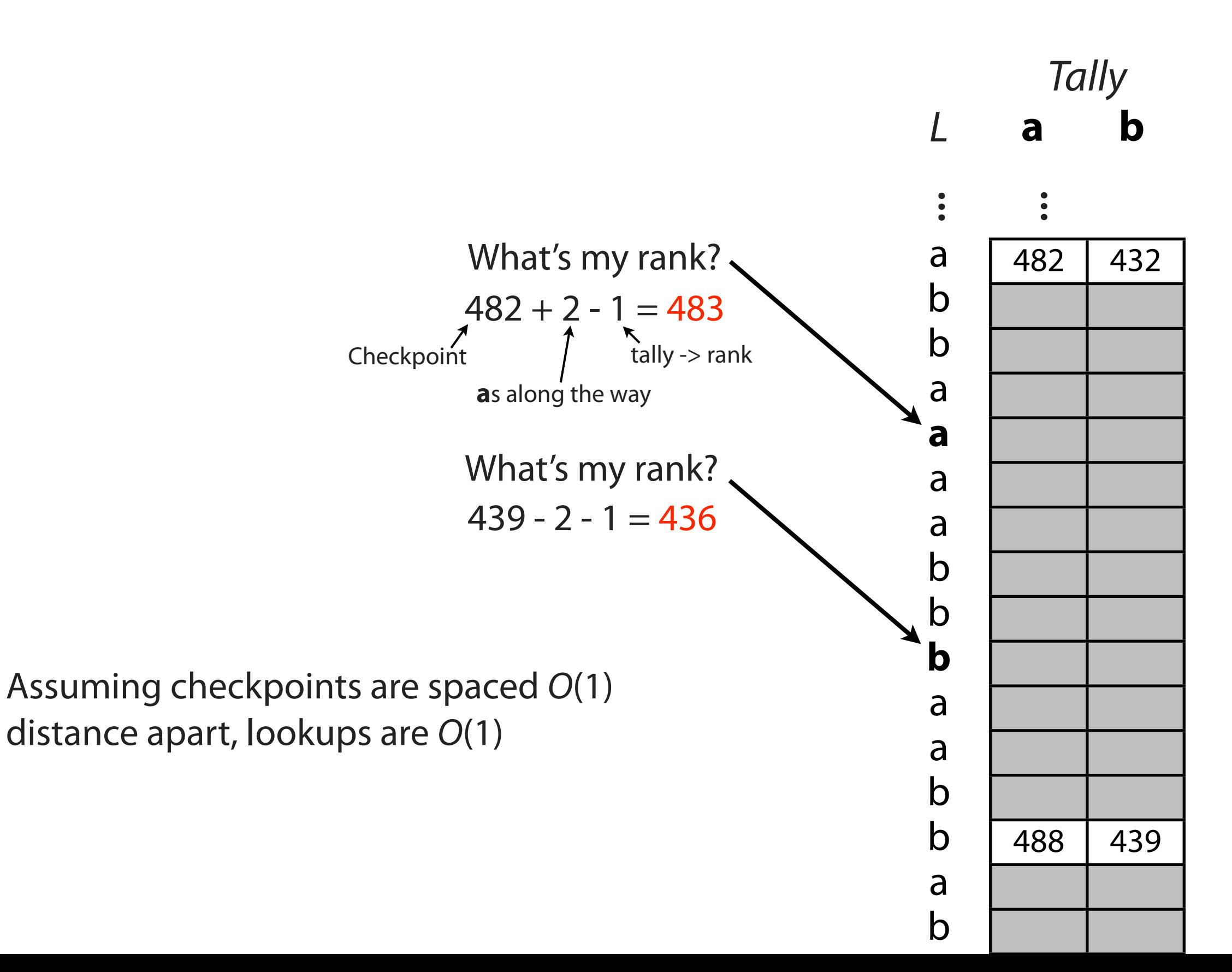

#### FM Index: fast rank calculations

one bit-vector for each character of Σ, placing a 1 where this character occurs and a 0 everywhere else: This can also be accomplished using **bit-vector rank** operations. We store

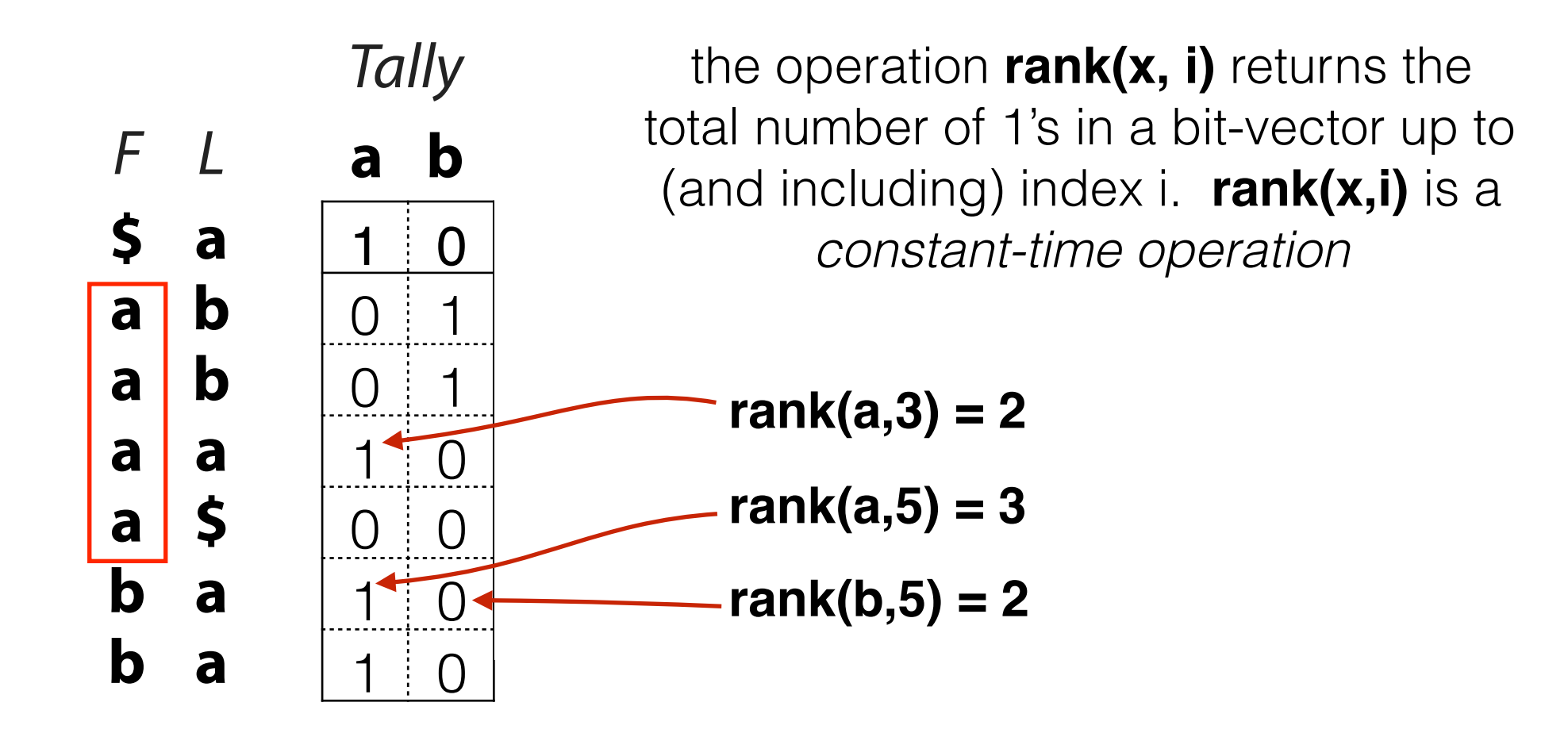

To resolve the rank for a given character **c** at a given index **i**, we simply issue a **rank(c,i)** query. This is a practically-fast constant-time operation, but we need to ep around 2 bit-vecto keep around  $\Sigma$  bit-vectors, each of o(m) bits.

#### FM Index: a few problems

Solved! At the expense of adding checkpoints (O(m) integers) to index.

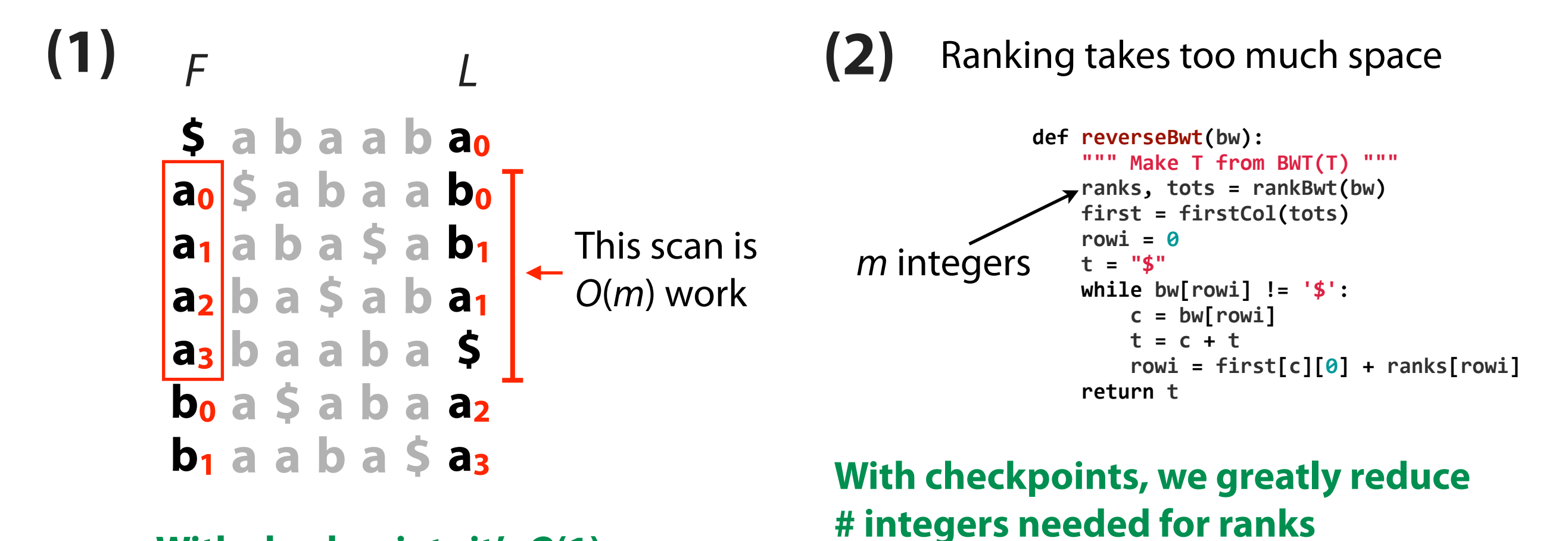

But it's still O(m) space - there's literature

on how to improve this space bound

**With checkpoints it's O(1)**

#### FM Index: a few problems

Not yet solved: **(3) \$ <sup>a</sup> <sup>b</sup> <sup>a</sup> <sup>a</sup> <sup>b</sup> a0** Need a way to fnd where these occurrences are in T:

If suffix array were part of index, we could simply look up the offsets

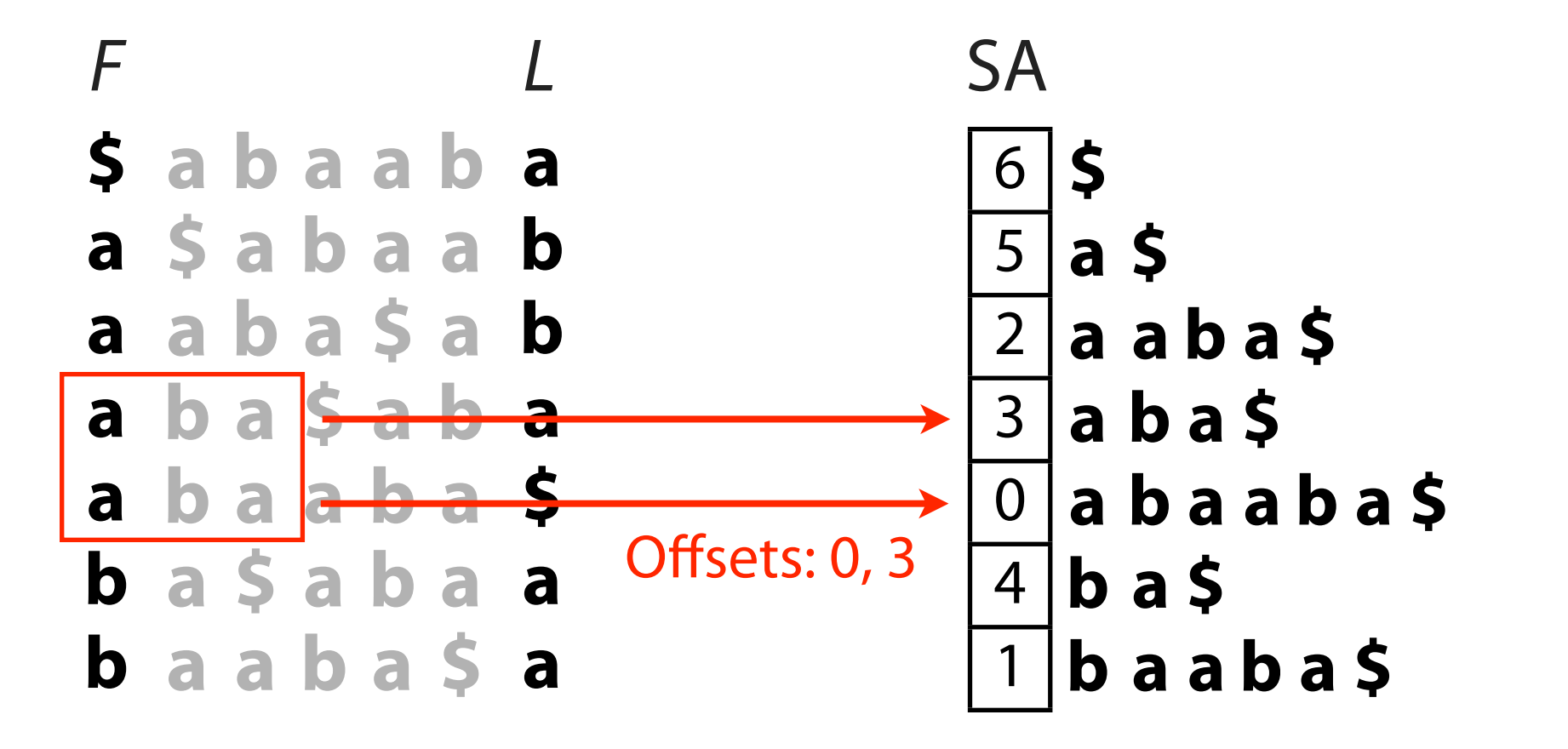

But SA requires m integers

**a0 \$ a b a a b0 a1 a b a \$ a b1 a2 b a \$ a b a1 a3 b a a b a \$ b0 a \$ a b a a2 b1 a a b a \$ a3**

#### FM Index: resolving offsets

Idea: store some, but not all, entries of the suffix array

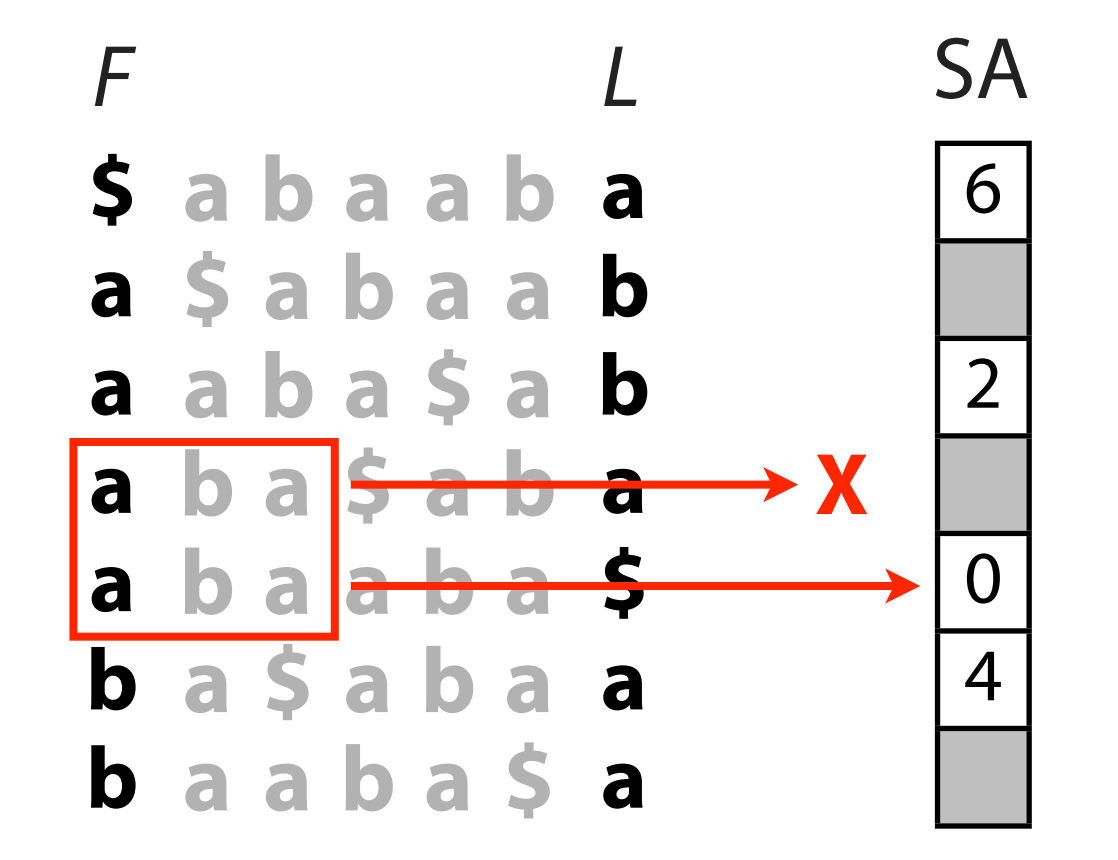

Lookup for row 4 succeeds - we kept that entry of SA

Lookup for row 3 fails - we discarded that entry of SA

#### FM Index: resolving offsets

But LF Mapping tells us that the **a** at the end of row 3 corresponds to... ...the **a** at the begining of row 2

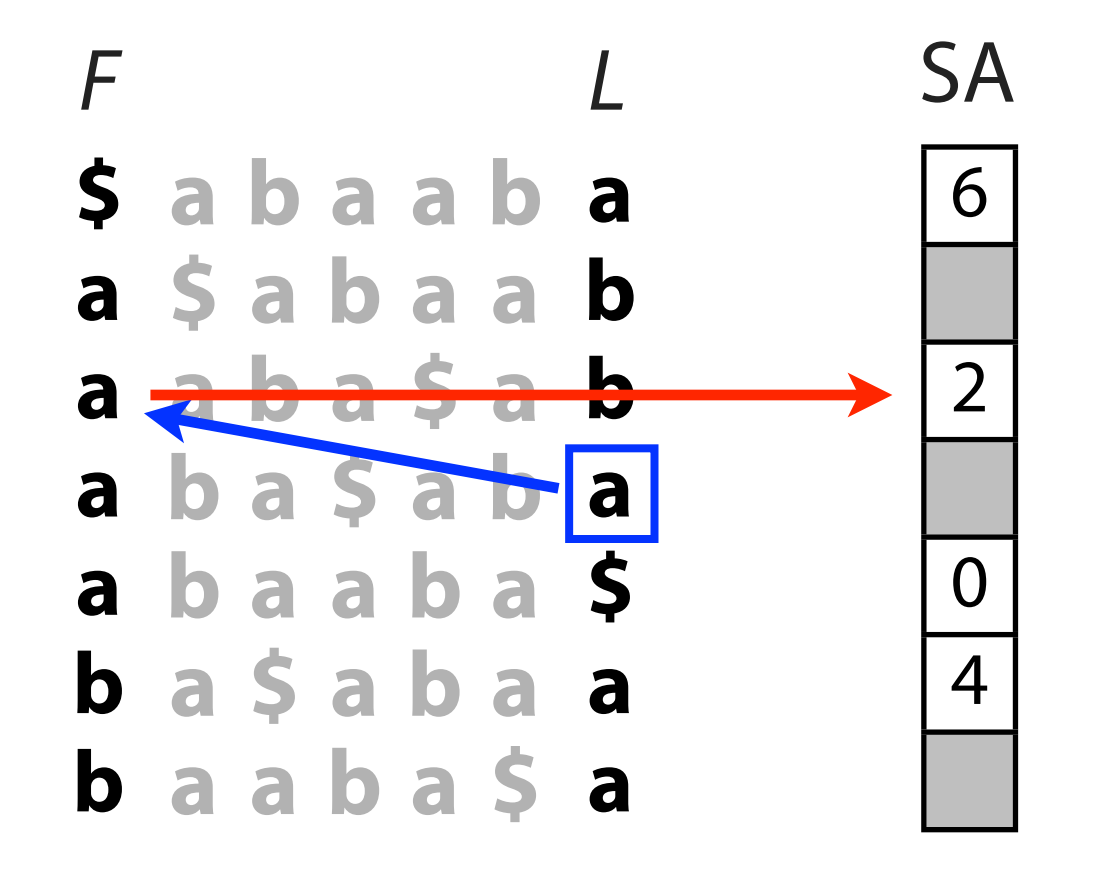

And row 2 has a suffix array value  $= 2$ 

So row 3 has suffix array value  $= 3 = 2$  (row 2's SA val)  $+ 1$  (# steps to row 2) If saved SA values are  $O(1)$  positions apart in T, resolving offset is  $O(1)$  time

#### FM Index: problems solved

At the expense of adding some SA values  $(O(m))$  integers) to index Call this the "SA sample" Solved!

> **(3)** Need a way to fnd where these occurrences are in T:

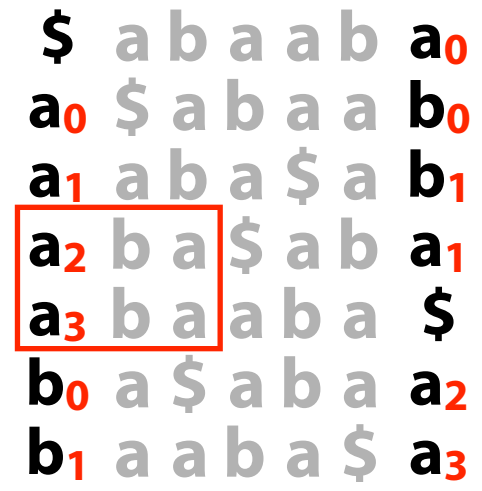

#### **With SA sample we can do this in O(1) time per occurrence**

#### FM Index: small memory footprint

Components of the FM Index:

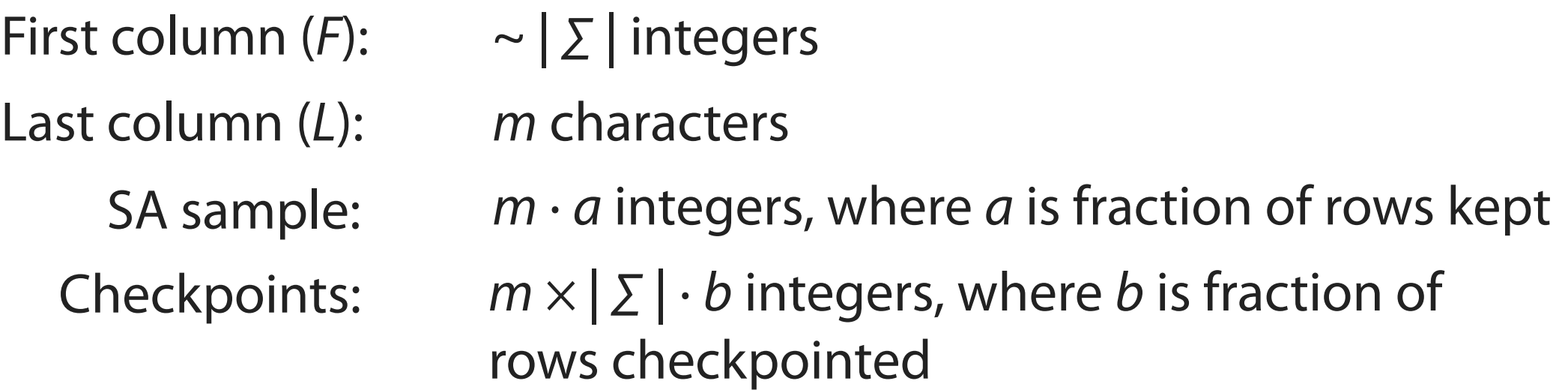

Example: DNA alphabet (2 bits per nucleotide),  $T =$  human genome,  $a = 1/32, b = 1/128$ 

- First column (F): 16 bytes
- Last column (L): 2 bits  $*$  3 billion chars = 750 MB
- SA sample: 3 billion chars  $*$  4 bytes/char / 32 =  $\sim$  400 MB
	- Checkpoints: 3 billion  $*$  4 bytes/char  $*$  4 char / 120 = ~400MB

Total  $\sim$  1.5 GB

## Computing BWT in O(n) time

- Easy  $O(n^2 \log n)$ -time algorithm to compute the BWT (create and sort the BWT matrix explicitly).
- Several direct  $O(n)$ -time algorithms for BWT. These are space efficient. (Bowtie e.g. uses [1])
- Also can use suffix arrays or trees:

Compute the suffix array, use correspondence between suffix array and BWT to output the BWT.

 $O(n)$ -time and  $O(n)$ -space, but the constants are large.

[1] Kärkkäinen, Juha. "Fast BWT in small space by blockwise suffix sorting." *Theoretical Computer Science* 387.3 (2007): 249-257.

# Bonus material (not on exams … but cool!)

#### Actual FM-Index Built on Compressed String

Ferragina, Paolo, and Giovanni Manzini. "Opportunistic data structures with applications." Foundations of Computer Science, 2000. Proceedings. 41st Annual Symposium on. IEEE, 2000.

Data structure has "space occupancy that is a *function of the entropy* of the underlying data set"

Stores text T[1,u] in  $O(H_k(T)) + o(1)$  bits for  $k \ge 0$  where  $H_k(T)$  is the kith order empirical entropy of the text — **sub-linear** for a compressible string

> Theorem 1 Let Z denote the output of the algorithm BW\_RLX on input  $T[1, u]$ . The number of occurrences of a pattern  $P[1, p]$  in  $T[1, u]$  can be computed in  $O(p)$  time on a RAM. The space occupancy is  $|Z| + O\left(\frac{u}{\log u} \log \log u\right)$ bits in the worst case.

> **Theorem 2** A text  $T[1, u]$  can be preprocessed in  $O(u)$ time so that all the occ occurrences of a pattern  $P[1,p]$  in T can be listed in  $O(p + occ \log^2 u)$  time on a RAM. The space occupancy is bounded by  $5H_k(T) + O(\frac{\log \log u}{\log u})$  bits per input symbol in the worst case, for any fixed  $k \geq 0$ .

**Theorem 3** A text  $T[1, u]$  can be indexed so that all the occ occurrences of a pattern  $P[1,p]$  in T can be listed in  $O(p + occ \log^{\epsilon} u)$  time on a RAM. The space occupancy is  $O(H_k(T) + \frac{\log \log u}{\log^2 u})$  bits per input symbol in the worst case, for any fixed  $k > 0$ .

#### Compressing BWT Strings

Lots of possible compression schemes will benefit from preprocessing with BWT (since it tends to group runs of the same letters together).

One good scheme proposed by Ferragina & Manzini:

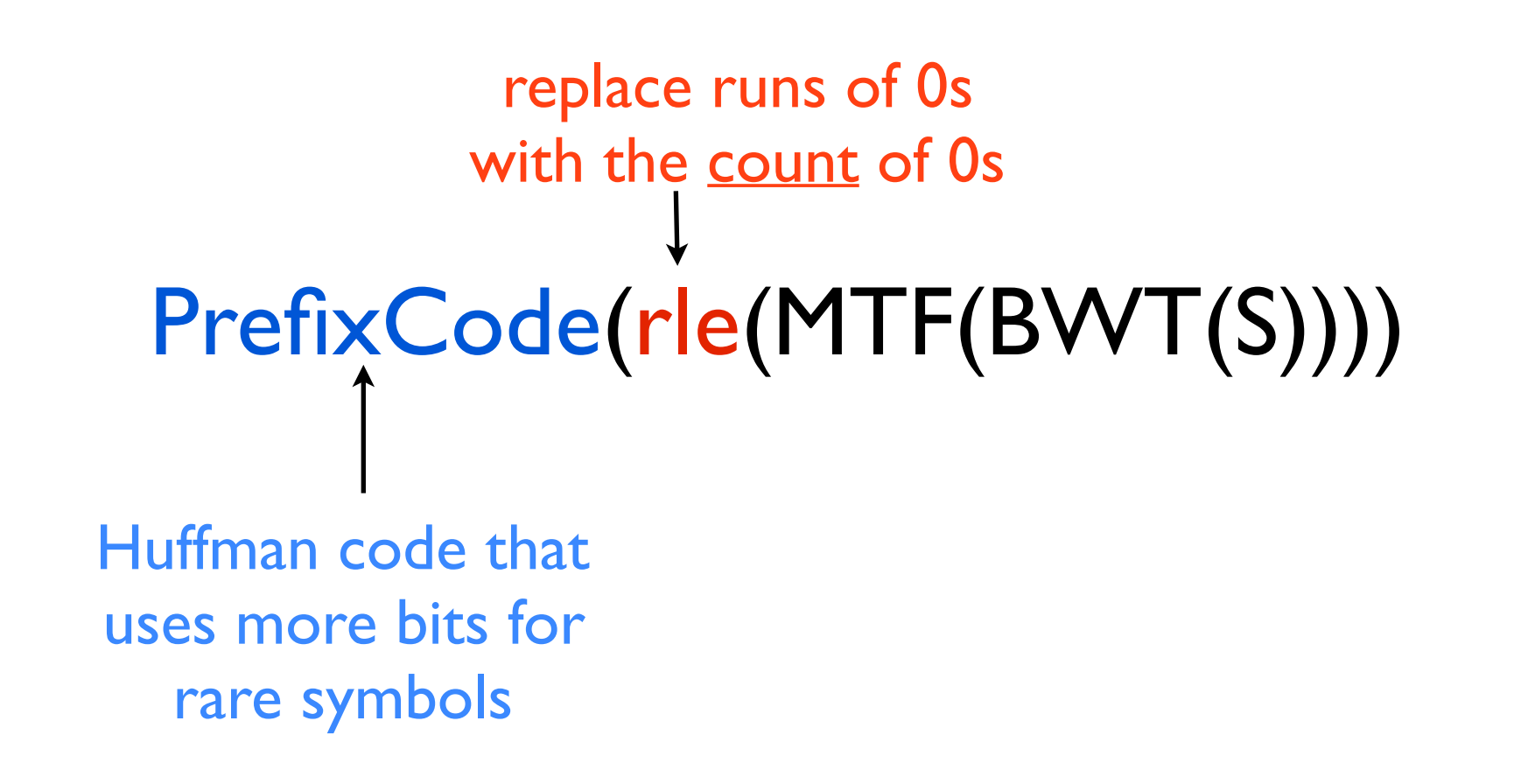

#### Move-To-Front Coding

*To encode a letter, use its index in the current list, and then move it to the front of the list.*

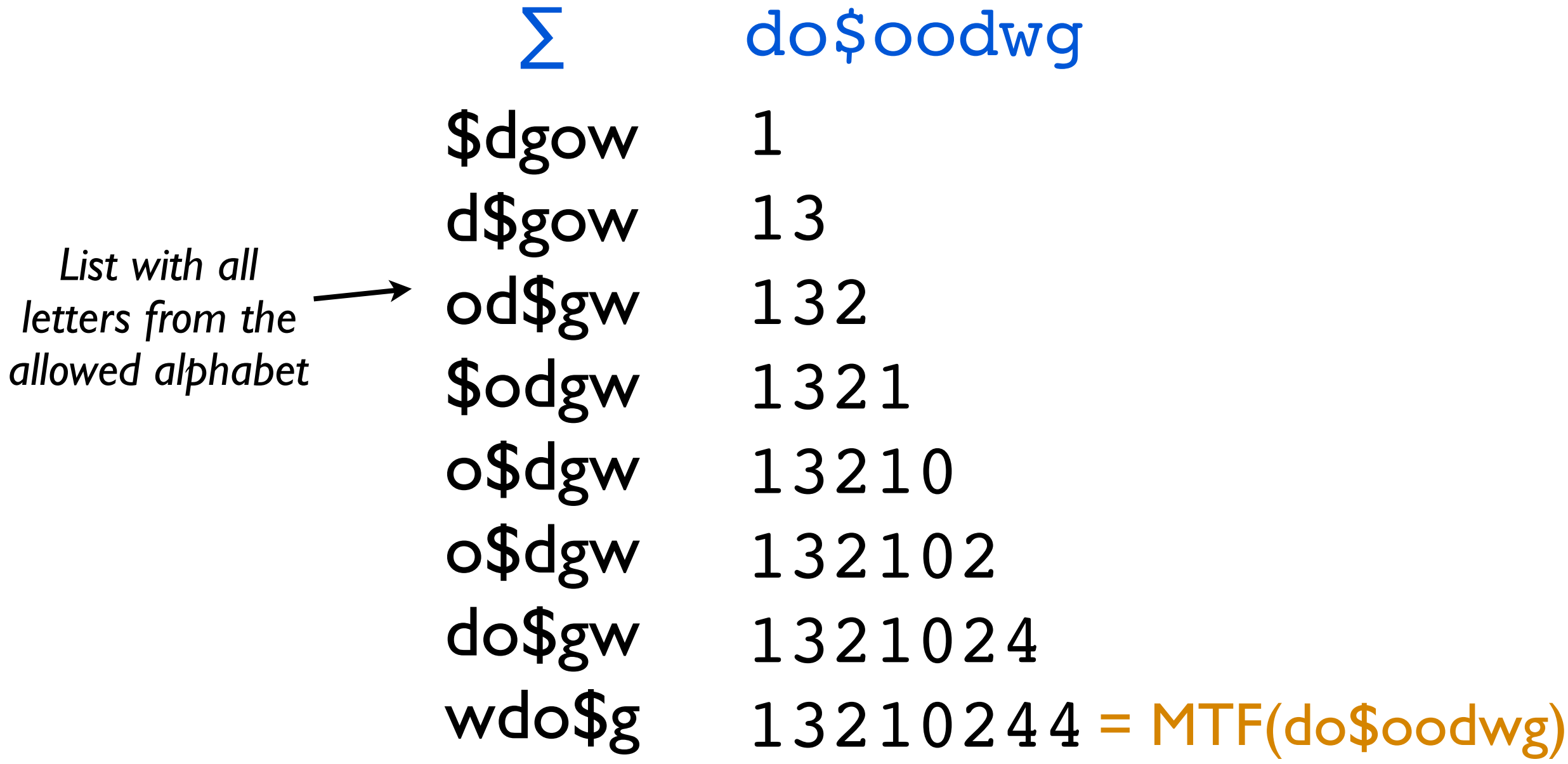

Benefits:

- Runs of the same letter will lead to runs of 0s.
- Common letters get small numbers, while rare letters get big numbers.

#### Move-To-Front Decoding

*To encode a letter, use its index in the current list, and then move it to the front of the list.*

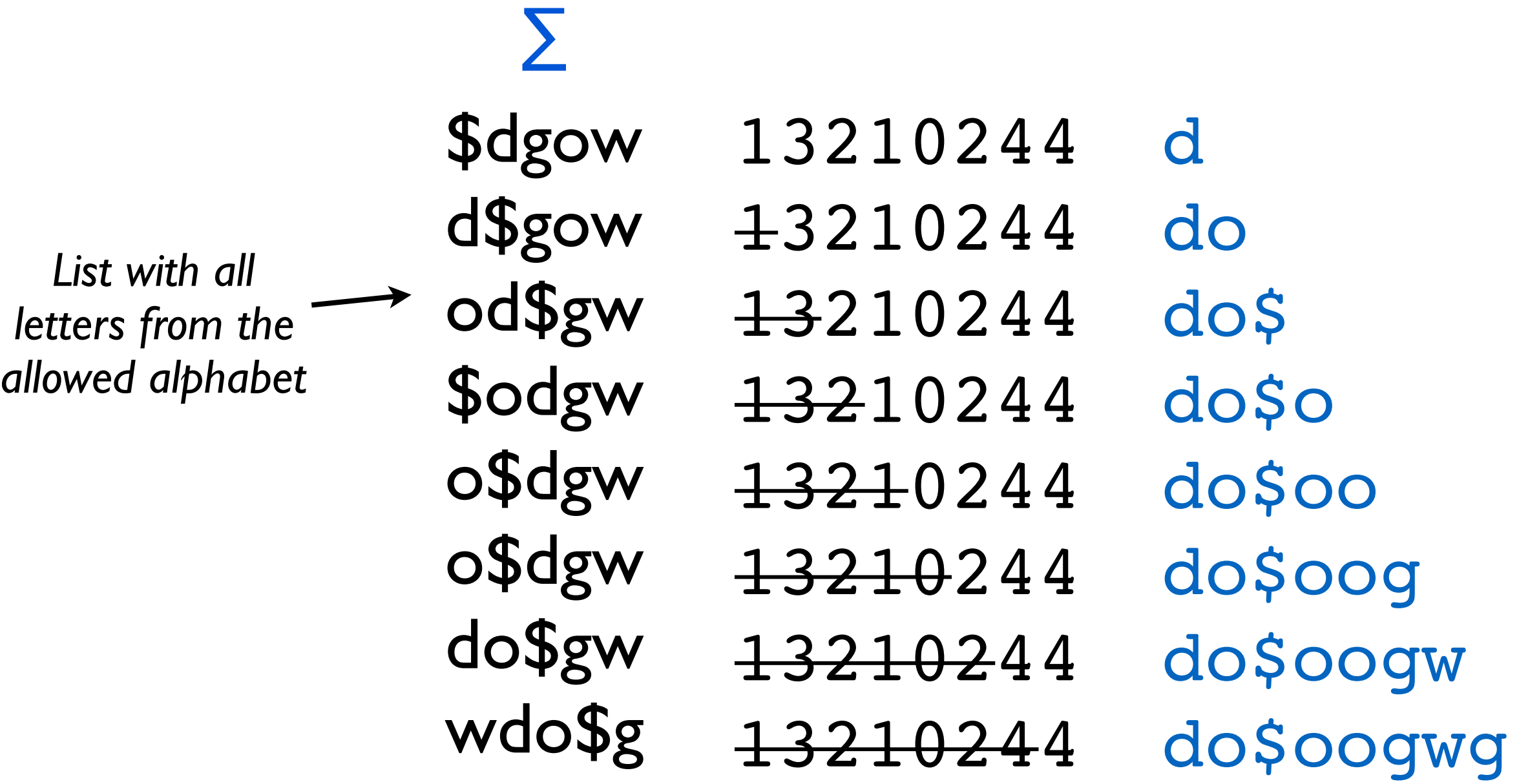

Benefits:

- Runs of the same letter will lead to runs of 0s.
- Common letters get small numbers, while rare letters get big numbers.

## Computing Occ in Compressed String

Break BWT(S) into blocks of length L (we will decide on a value for L later):

BWT(S)

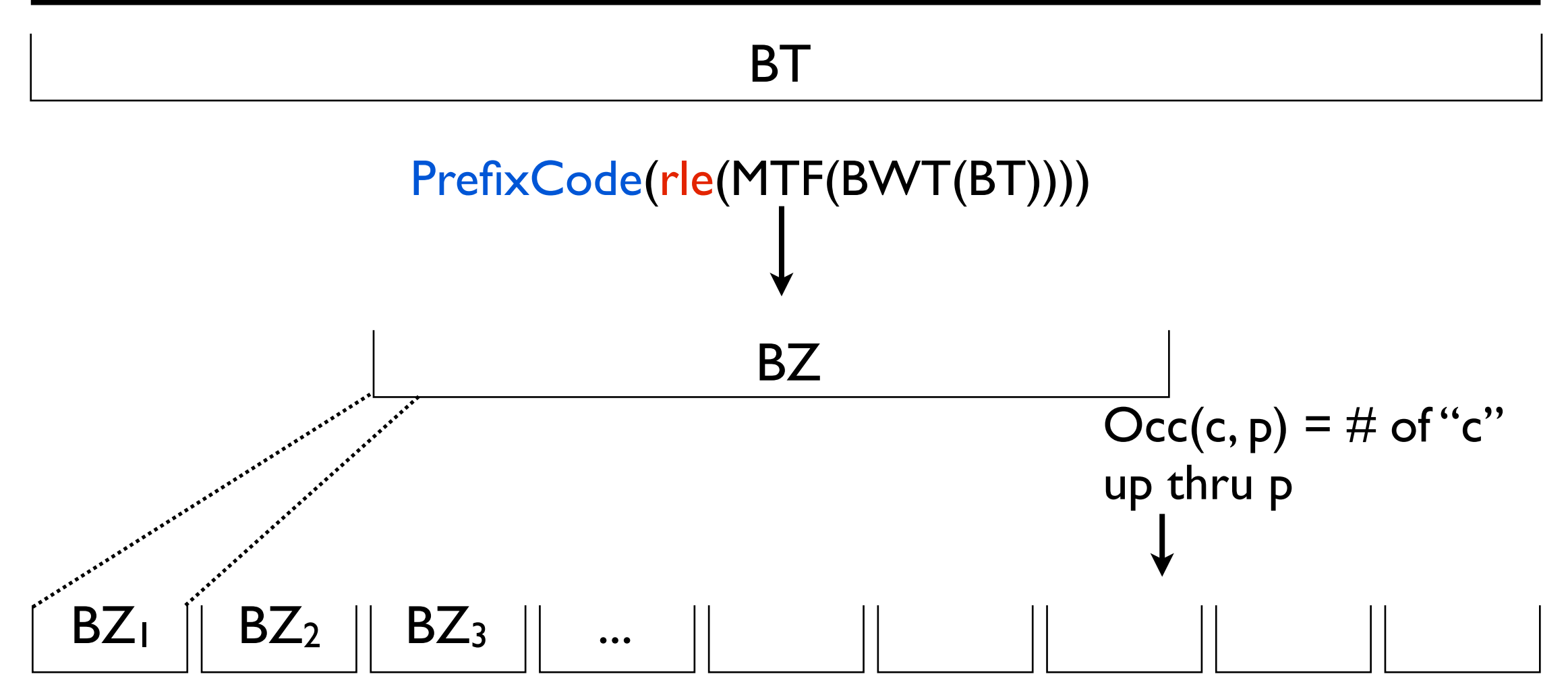

Assumes every run of 0s is contained in a block [just for ease of explanation]. We will store some extra info for each block (and some groups of blocks) to compute Occ(c, p) quickly.

## Extra Info to Compute Occ

 $u =$  compressed length Choose *L* = O(log *u*)

u/L blocks, each array is |∑|log *L* space

 $\overrightarrow{u}$ <sub>1</sub>  $\frac{\overline{u}}{L} \log L = \frac{u}{\log u} \log \log u$  total space.

**block**: store |∑|-long array giving # of occurrences of each character up thru and including this block *since the end of the last super block.*

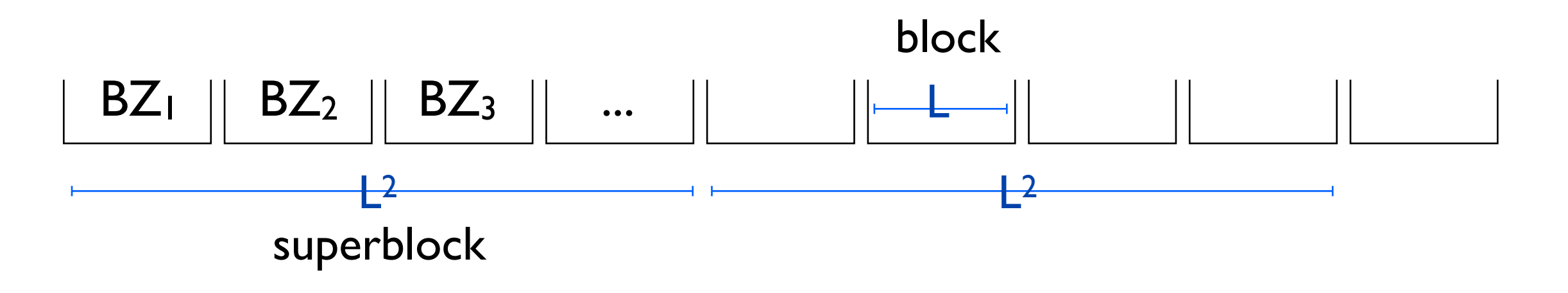

**superblock**: store |∑|-long array giving # of occurrences of each character up thru *and including* this superblock

u/L2 superblocks, each array is |∑|log *u* long  $\Rightarrow \frac{u}{(\log u)^2} \log u = \frac{u}{\log u}$  total space. log *u*

#### Extra Info to Compute Occ

 $u =$  compressed length Choose *L* = O(log *u*)

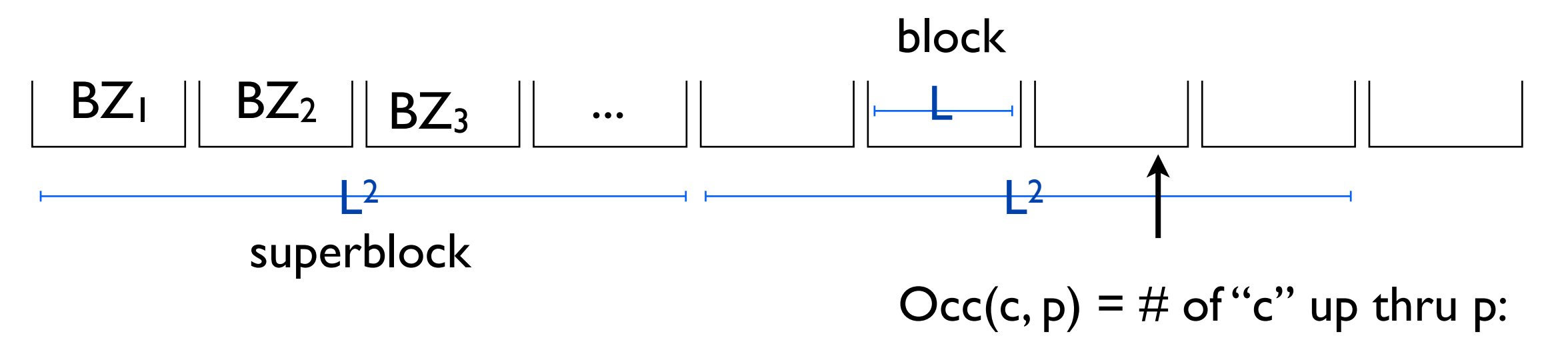

sum value at last superblock, value at end of previous block, but then need to handle *this block.*

Store an array: M[c, k, BZ<sub>i</sub>, MTF<sub>i</sub>] = # of occurrences of c through the kth letter of a block of  $type$  (BZ<sub>i</sub>, MTF<sub>i</sub>).

Size:  $O(|\Sigma|L2^L|\Sigma|) = O(L2^L) = O(u^c \log u)$  for  $c < I$  (since the string is compressed)<br>
\*slide courtesy of Carl Kingsford # of possible bit patterns of length log(u)